# **บทที่ 3 วิธีการดำเนินงานวิจัย**

การวิเคราะห์และออกแบบระบบคำนวณภาระงานนอกเวลาและเปลี่ยนแปลงเวลาเข้างาน ทำให้พบปัญหาที่เกิดขึ้นจึงต้องมีการนำปัญหาที่ได้มาวิเคราะห์ และออกแบบระบบ ซึ่งช่วยให้การ พัฒนานั้นเป็นไปในแนวทางที่ถูกต้อง และมีการทำงานเป็นสัดส่วนชัดเจน ประกอบไปด้วยความ ต้องการของ ผู้ใช้ระบบ ( User Requirement ) ผู้ดูแลระบบ ( Administrator ) และแผนภาพแสดง ความสัมพันธ์ของข้อมูลในระบบ ( Entity Relationship Diagram ) เพื่อพัฒนาให้ระบบมีความ สะดวกและง่ายต่อการใช้งาน ในด้านของผู้ใช้ระบบ และผู้ดูแลระบบ โดยมีรายละเอียดดังนี้

# **3.1 โครงสร้างของระบบ**

โครงงานระบบคำนวณภาระงานนอกเวลาและเปลี่ยนแปลงเวลาเข้างาน จะประกอบด้วย ส่วนของผู้ใช้ระบบ, ส่วนของผู้ดูแลระบบ และส่วนของฐานข้อมูล

ในส่วนของระบบที่ต้องจัดการคือ ระบบเก็บข้อมูลทำงานล่วงเวลา (OT) และระบบการ เปลี่ยนแปลงวันหยุดการทำงานของพนักงาน ส่วนของผู้ใช้งานที่มีหน้าที่อนุมัติคำขอการทำงาน ล่วงเวลา (OT) จะแบ่งเป็นสองลำดับ คือ หัวหน้าแผนก (Manager 1) และผู้จัดการแผนก (Manager 2) โดยคำขอที่ถูกสร้างขึ้นจาก หัวหน้าพนักงาน (Supervisor) ผ่านทางการกรอกแบบฟอร์มบนเว็บ เซิฟเวอร์ ระบบจะทำการส่ง E-mail ไปยัง หัวหน้าแผนก (Manager 1) เพื่อทำการอนุมัติคำขอ หรือไม่อนุมัติคำขอดังกล่าว ถ้า หัวหน้าแผนก (Manager 1) ไม่อนุมัติระบบจะทำการส่ง E-mail ตอบกลับไปยัง หัวหน้าพนักงาน (Supervisor) ว่าคำขอไม่ได้รับการอนุมัติ แต่ถ้า หัวหน้าแผนก (Manager 1) อนุมัติ ระบบจะทำการส่ง E-mail ไปยัง ผู้จัดการแผนก (Manager 2) เพื่อให้ ดำเนินการอนุมัติหรือไม่อนุมัติคำขอ ถ้า ผู้จัดการแผนก (Manager 2) ไม่อนุมัติ ระบบจะทำการส่ง E-mail ตอบกลับไปยัง หัวหน้าพนักงาน (Supervisor) และ หัวหน้าแผนก (Manager 1) เพื่อแจ้งคำ ขอไม่ได้รับการอนุมัติ ถ้า ผู้จัดการแผนก (Manager 2) อนุมัติ ระบบจะทำการส่ง E-mail ตอบ กลับไปยัง หัวหน้าพนักงาน (Supervisor) และผู้จัดการแผนก (Manager 1) เพื่อแจ้งคำขอได้รับการ อนุมัติคำร้องขอนั้น ๆ

ระบบเปลี่ยนแปลงวันหยุด และ ระบบเปลี่ยนแปลงเวลาการทำงาน ในส่วนนี้พนักงานจะ สามารถทำเองได้โดยไม่ต้องผ่าน หัวหน้าพนักงาน (Supervisor) แต่จะมีการขออนุมัติ จาก หัวหน้า แผนก (Manager 1), ผู้จัดการแผนก (Manager 2) และ หัวหน้าพนักงาน (Supervisor) แต่จะไม่มี การตอบกลับผ่านทาง E-mail ไปให้พนักงาน ถ้าหัวหน้าแผนก, ผู้จัดการแผนกและหัวหน้าพนักงานไม่ อนุมัติ คำขอจะไม่สำเร็จ สถานะคำขอจะแจ้งในระบบ

ระบบการดึงข้อมูลวัน/เวลาการทำงานของพนักงานเพื่อจัดทำรายงานสรุปประจำเดือน ของแต่ละแผนก ข้อมูลในส่วนนี้ ผู้จัดการแผนก (Manager 2) สามารถเข้ามาตรวจสอบข้อมูลหรือ ความผิดปกติเวลาเข้างานและออกงานของพนักงาน (Staff) ถ้าพบว่าข้อมูลพนักงานของคนใดผิดปกติ ในขั้นแรกระบบจะทำการตรวจสอบใน ระบบการลางาน (E-Leave) ถ้าระบบตรวจสอบแล้วพบข้อมูล การลา ระบบจะทำการบันทึกข้อมูลในรายงาน แต่ถ้าไม่พบข้อมูลการลา ระบบจะทำการตรวจสอบใน ขั้นต่อไป คือส่วนของการเปลี่ยนแปลงเวลาการทำงาน ถ้าระบบตรวจสอบแล้วพบว่ามีการ เปลี่ยนแปลงเวลาการทำงานระบบจะทำการบันทึกลงไปยังรายงาน แต่ถ้าพบว่าไม่มีการเปลี่ยนแปลง เวลาการทำงาน ระบบจะบันทึกในรายงานว่าพนักงานไม่ได้มาทำงานในวันนั้น ผู้จัดการแผนกจะทำ การสรุปประจำเดือนของพนักงานในการ ขาด ลาหรือ มาสายของพนักงานแต่ละคนโดยการดึงข้อมูล ออกมาจากระบบของเดือนนั้น ๆ

#### **3.2 วิเคราะห์และออกแบบระบบ (System Analysis and Design)**

ในการสร้าง และออกแบบระบบ ผู้จัดทำได้รวบรวมข้อมูลเกี่ยวกับความต้องการของ ผู้ใช้งานโดยทำการกำหนดขั้นตอนการทำงานต่าง ๆ อย่างชัดเจน และทำการวิเคราะห์ปัญหาที่เกิดขึ้น เพื่อนำมาดำเนินการออกแบบตามความต้องการของผู้ใช้งาน ซึ่งการออกแบบระบบผู้จัดทำได้นำ Work flow และ ยูเอ็มแอล (Unified Modeling Language : UML) มาใช้ในการออกแบบระบบ ประกอบด้วยแผนภาพแสดงการทำงาน (Use Case Diagram) คำอธิบายยูสเคส (Use Case Template) แผนภาพจำลองเชิงกิจกรรมการทำงาน (Activity Diagram) และแผนภาพจำลองลำดับ กระบวนการทำงาน (Sequence Diagram) ดังนี้

3.2.1 ศึกษาปัญหาและรวบรวมข้อมูล

 จากการศึกษาและรวบรวมข้อมูลการออกแบบระบบคำนวณภาระงานนอกเวลาและ เปลี่ยนแปลงเวลาเข้างาน พบว่าระบบได้แบ่งการทำงานออกเป็น 3 ระบบย่อย ดังนี้

3.2.1.1 ระบบการทำงานล่วงเวลา (OT)

3.2.1.2 ระบบการเปลี่ยนแปลงวันเวลาการทำงาน

 3.2.1.3 ระบบการดึงข้อมูลวัน/เวลาการทำงานของพนักงานเพื่อจัดทำรายงาน สรุปประจำเดือนของแต่ละแผนก

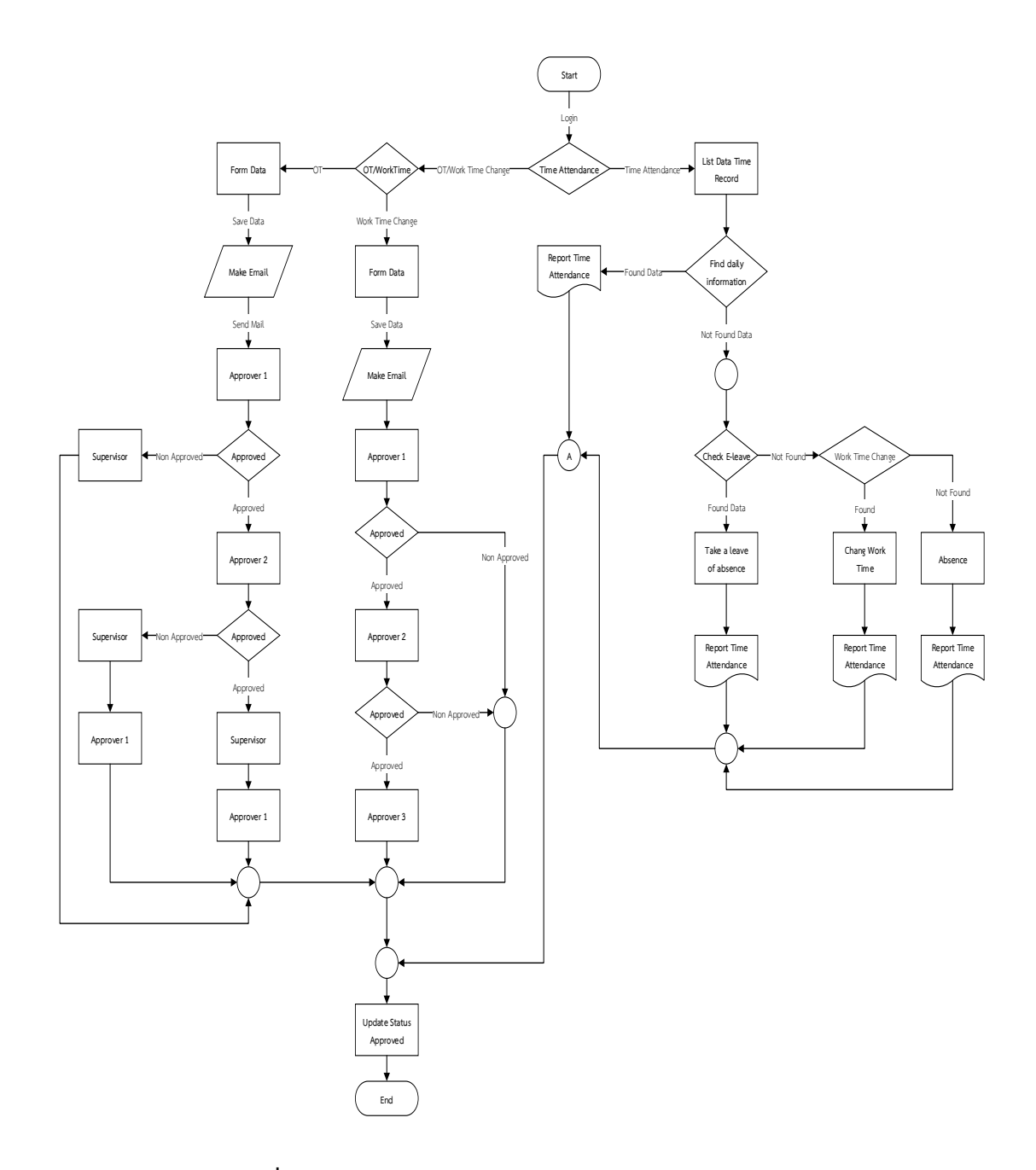

**ภาพที่ 3-1** แผนภาพแสดงการทำงานของระบบ (Work flow)

3.2.3 แผนภาพแสดงการทำงานของผู้ใช้ระบบ (Use Case Diagram) คือ แผนภาพที่ แสดงการทำงานของผู้ใช้ระบบ ซึ่งเป็นซึ่งเป็นเหตุการณ์ที่เกิดขึ้นภายในระบบเพื่ออธิบายการทำงาน ของระบบว่าควรทำงานอย่างไรสัญลักษณ์ที่ใช้ในแผนภาพแสดงการทำงานจะใช้รูปคนแทนผู้ที่กระทำ หรือเกี่ยวข้องกับระบบ ใช้สัญลักษณ์วงรีแทนเหตุการณ์หรือหน้าที่ต่าง ๆ ของระบบและใช้เส้นตรง แทนความสัมพันธ์ที่เกิดขึ้นภายในระบบโดยเหตุการณ์ที่เกิดขึ้นภายในระบบคำนวณภาระงานนอก เวลาและเปลี่ยนแปลงเวลาเข้างาน ระบบย่อยทั้ง 3 ระบบจะอยู่ภายใต้กรอบสี่เหลี่ยมที่แบ่งออกเป็น ดังภาพที่ 3-1

 3.2.3.1 Use Case Diagram ระบบคำคำนวณภาระงานนอกเวลาและ เปลี่ยนแปลงเวลาเข้างาน

 Use Case Diagram ระบบคำคำนวณภาระงานนอกเวลาและเปลี่ยนแปลงเวลาเข้างานมี คำอธิบายยูสเคส (Use Case Template) ประกอบด้วย 5 Template ดังตารางที่ 3-1, 3-2, 3-3, 3- 4 และ 3-5 ต่อไปนี้

- ก) คำอธิบาย Use Case : Login
- ข) คำอธิบาย Use Case : ขอ OT
- ค) คำอธิบาย Use Case : อนุมัติ OT
- ง) คำอธิบาย Use Case : ขอเปลี่ยนแปลงวัน/เวลาทำงาน
- จ) คำอธิบาย Use Case : รายงานสรุปวัน/เวลาทำงาน

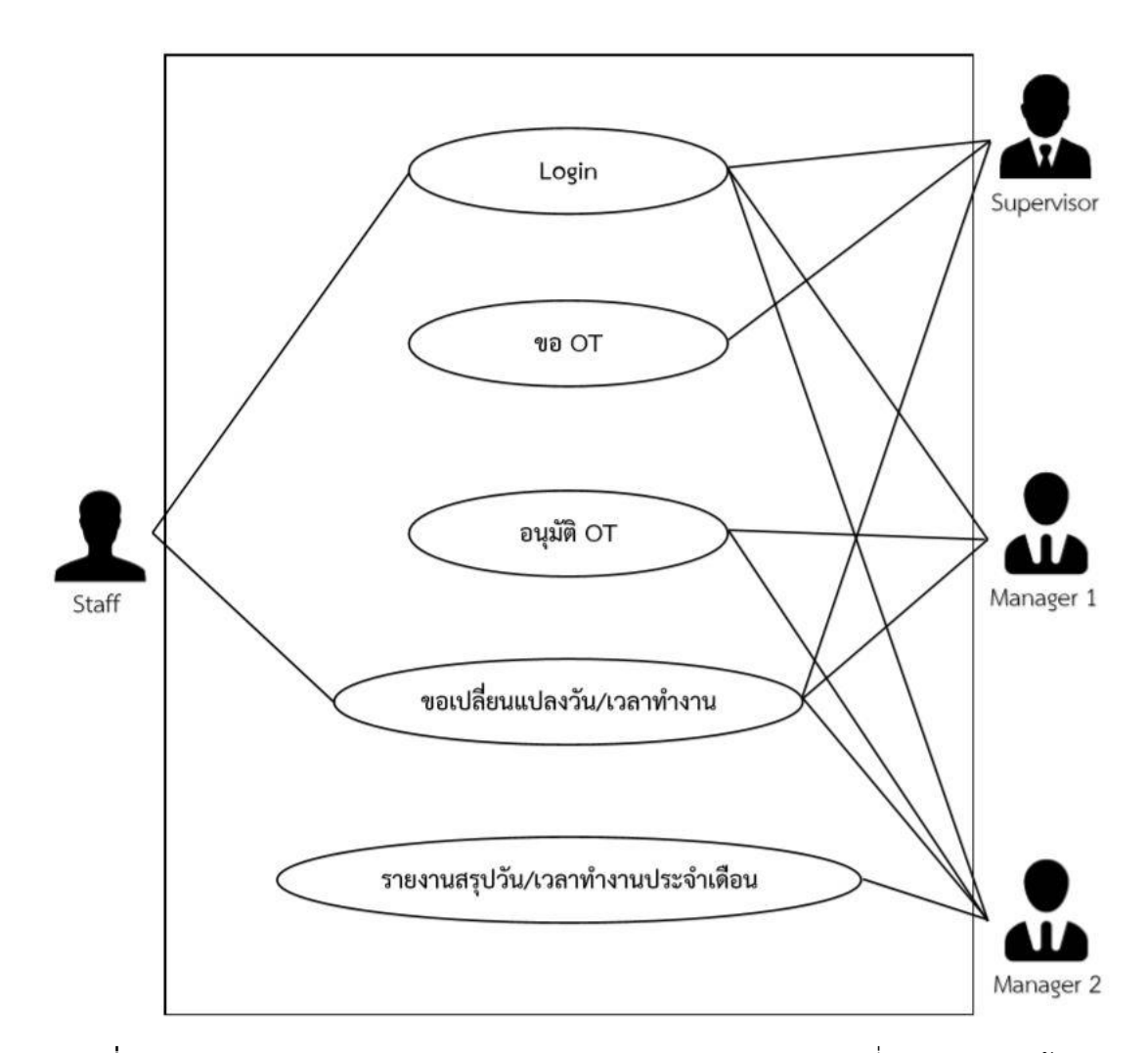

**ภาพที่ 3-2** Use Case Diagram ระบบคำคำนวณภาระงานนอกเวลาและเปลี่ยนแปลงเวลาเข้างาน

**ตารางที่ 3-1** คำอธิบาย Use Case : Login

| ชื่อยูสเคส                     | Login                                  |                                                         |  |  |
|--------------------------------|----------------------------------------|---------------------------------------------------------|--|--|
| เป้าหมาย                       |                                        | ผู้ใช้งานต้องการเข้าใช้งานระบบ                          |  |  |
| ขอบเขต                         |                                        | ระบบคำนวณภาระงานนอกเวลาและเปลี่ยนแปลงเวลาเข้างาน        |  |  |
| เงื่อนไขเริ่มต้นการทำงาน       |                                        | เมื่อ Staff, Supervisor, Manager 1 และ 2 ต้องการเข้าใช้ |  |  |
|                                | ระบบ                                   |                                                         |  |  |
| เงื่อนไขสิ้นสุดการทำงานกรณี    |                                        | เข้าใช้ระบบสำเร็จ                                       |  |  |
| ทำงานสำเร็จ                    |                                        |                                                         |  |  |
| เงื่อนไขสิ้นสุดการทำงานกรณี    |                                        | เข้าใช้ระบบไม่สำเร็จ                                    |  |  |
| ทำงานล้มเหลว                   |                                        |                                                         |  |  |
| ผู้ใช้งานหลัก (Primary Actor)  |                                        | Staff, Supervisor, Manager 1 และ 2                      |  |  |
| เหตุการณ์เริ่มต้นการทำงาน      |                                        | Supervisor1, Supervisor2 และ Staff ต้องการเข้าใช้งาน    |  |  |
|                                | ระบบ                                   |                                                         |  |  |
| ขั้นตอนการทำงานหลัก            | ลำดับ                                  | กิจกรรม                                                 |  |  |
|                                | $\mathbf{1}$                           | เข้าไป Login เข้าสู่ระบบ                                |  |  |
|                                | 2                                      | Staff, Supervisor, Manager 1 และ 2 กรอกข้อมูล           |  |  |
|                                |                                        | ให้ครบถ้วน ดังนี้ ชื่อผู้ใช้ (ภาษาอังกฤษเท่านั้น)       |  |  |
|                                |                                        | รหัสผ่าน                                                |  |  |
|                                | 3                                      | คลิกปุ่ม "Login"                                        |  |  |
|                                | 4                                      | ระบบตรวจสอบ Username, Password กับ                      |  |  |
|                                |                                        | ฐานข้อมูล                                               |  |  |
|                                | 5                                      | แสดงการเข้าสู่ระบบ                                      |  |  |
| ขั้นตอนการทำงานเพิ่มเติม       | ลำดับ                                  | กิจกรรม                                                 |  |  |
| นอกเหนือจากกิจกรรมปกติของ      | $\mathbf{1}$                           | ไม่พบ Username หรือรหัสตรงกับฐานข้อมูล                  |  |  |
| ยูสเคส                         |                                        |                                                         |  |  |
| เครื่องมือหรือช่องทางที่ใช้ใน  | ลำดับ                                  | กิจกรรม                                                 |  |  |
| การทำกิจกรรม                   | 1                                      | คอมพิวเตอร์                                             |  |  |
| ลำดับความสำคัญ                 | สูง                                    |                                                         |  |  |
| ประสิทธิภาพที่คาดหมาย          | 5 นาที / การกรอกข้อมูลเข้าสู่ระบบ 1 คน |                                                         |  |  |
| ความถี่ในการใช้งานยูสเคส       | 2 ครั้ง / วัน                          |                                                         |  |  |
| ชื่อยูสเคสที่เรียกใช้ยูสเคสนี้ |                                        |                                                         |  |  |

**ตารางที่ 3 - 1** คำอธิบาย Use Case : Login (ต่อ )

| ชื่อยูสเคสที่ยูสเคสนี้ไปเรียกใช้ |             |
|----------------------------------|-------------|
| ช่องทางการทำงานของ Actor         | เข้าสู่ระบบ |
| หลัก                             |             |
| ประเด็นปัญหา                     | เข้าสู่ระบบ |
| เวอร์ชั่น                        |             |

**ตารางที่ 3-2** คำอธิบาย Use Case : ขอ OT

| ชื่อยูสเคส                       | ขอ OT                                        |                                               |  |  |
|----------------------------------|----------------------------------------------|-----------------------------------------------|--|--|
| เป้าหมาย                         |                                              | Supervisor ต้องการขอ OT ให้พนักงาน            |  |  |
| ขอบเขต                           |                                              | ระบบคำนวณภาระงานนอกเวลาและเปลี่ยนแปลงเวลาเข้า |  |  |
|                                  | งาน                                          |                                               |  |  |
| เงื่อนไขเริ่มต้นการทำงาน         |                                              | Supervisor เขียนคำขอ                          |  |  |
| เงื่อนไขสิ้นสุดการทำงานกรณี      |                                              | เขียนคำขอสำเร็จ                               |  |  |
| ทำงานสำเร็จ                      |                                              |                                               |  |  |
| เงื่อนไขสิ้นสุดการทำงานกรณี      |                                              | เขียนคำขอไม่สำเร็จ                            |  |  |
| ทำงานล้มเหลว                     |                                              |                                               |  |  |
| ผู้ใช้งานหลัก (Primary Actor)    | Supervisor                                   |                                               |  |  |
| เหตุการณ์เริ่มต้นการทำงาน        |                                              | เมื่อ Supervisor ต้องการขอ OT ให้ Staff       |  |  |
| ขั้นตอนการทำงานหลัก              | ลำดับ                                        | กิจกรรม                                       |  |  |
|                                  | $\mathbf{1}$                                 | Supervisor เลือกเมนูขอ OT                     |  |  |
|                                  | ระบบแสดงหน้าขอ OT<br>$\overline{2}$          |                                               |  |  |
|                                  | Supervisor กรอกแบบคำขอ OT<br>3               |                                               |  |  |
|                                  | Supervisor กดปุ่มส่งข้อมูลคำขอระบบ<br>4      |                                               |  |  |
|                                  | 5                                            | ระบบบันทึกข้อมูลคำขอ OT                       |  |  |
|                                  | ระบบส่ง E-mail ไปยัง Manager1, Manager2<br>6 |                                               |  |  |
| ขั้นตอนการทำงานเพิ่มเติม         | ลำดับ                                        | กิจกรรม                                       |  |  |
| นอกเหนือจากกิจกรรมปกติของ        | $\mathbf{1}$                                 |                                               |  |  |
| ยูสเคส                           |                                              |                                               |  |  |
| เครื่องมือหรือช่องทางที่ใช้ในการ | ลำดับ                                        | กิจกรรม                                       |  |  |
| ทำกิจกรรม                        | $\mathbf{1}$                                 | คอมพิวเตอร์, E-mail                           |  |  |
| ลำดับความสำคัญ                   | สูง                                          |                                               |  |  |
| ประสิทธิภาพที่คาดหมาย            |                                              | 5 นาที / การอนุมัติคำขอ 1 คน                  |  |  |
| ความถี่ในการใช้งานยูสเคส         | 5 ครั้ง / วัน                                |                                               |  |  |
| ชื่อยูสเคสที่เรียกใช้ยูสเคสนี้   | ۳                                            |                                               |  |  |
| ชื่อยูสเคสที่ยูสเคสนี้ไปเรียกใช้ |                                              |                                               |  |  |
| ช่องทางการทำงานของ Actor         | ขอ OT                                        |                                               |  |  |
| หลัก                             |                                              |                                               |  |  |

# **ตารางที่ 3 - 2** คำอธิบาย Use Case : ขอ OT (ต่อ)

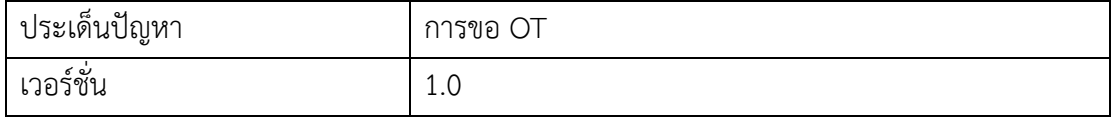

**ตารางที่ 3-3** คำอธิบาย Use Case : อนุมัติ OT

| ชื่อยูสเคส                    | อนุมัติ OT                                             |                                                  |  |  |
|-------------------------------|--------------------------------------------------------|--------------------------------------------------|--|--|
| เป้าหมาย                      | เพื่อให้ Manager 1, Manager 2 ให้อนุมัติหรือไม่อนุมัติ |                                                  |  |  |
| ขอบเขต                        |                                                        | ระบบคำนวณภาระงานนอกเวลาและเปลี่ยนแปลงเวลาเข้างาน |  |  |
| เงื่อนไขเริ่มต้นการทำงาน      |                                                        | Manager 1, Manager 2 ได้รับ E-mail คำขอ OT จาก   |  |  |
|                               | Supervisor                                             |                                                  |  |  |
| เงื่อนไขสิ้นสุดการทำงานกรณี   |                                                        | Manager 1, Manager 2 อนุมัติ                     |  |  |
| ทำงานสำเร็จ                   |                                                        |                                                  |  |  |
| เงื่อนไขสิ้นสุดการทำงานกรณี   |                                                        | Manager 1, Manager 2 ไม่อนุมัติ                  |  |  |
| ทำงานล้มเหลว                  |                                                        |                                                  |  |  |
| ผู้ใช้งานหลัก (Primary Actor) |                                                        | Manager 1, Manager 2                             |  |  |
| เหตุการณ์เริ่มต้นการทำงาน     |                                                        | คำขอจาก Supervisor ส่งมายัง Manager 1, Manager 2 |  |  |
| ขั้นตอนการทำงานหลัก           | ลำดับ                                                  | กิจกรรม                                          |  |  |
|                               | $\mathbf{1}$                                           | Manager 1 ได้รับ E-mail ขอ OT                    |  |  |
|                               | Manager 1 ตรวจสอบ E-mail<br>$\overline{2}$             |                                                  |  |  |
|                               | Manager 1 กดอนุมัติ OT ใน E-mail<br>$\mathfrak{Z}$     |                                                  |  |  |
|                               | ระบบได้รับข้อมูลการอนุมัติ/ไม่อนุมัติ OT<br>4          |                                                  |  |  |
|                               | 5                                                      | ระบบบันทึกสถานะการอนุมัติ OT                     |  |  |
|                               | ระบบส่ง E-mail การอนุมัติของ Manager 1 ไปให้<br>6      |                                                  |  |  |
|                               |                                                        | Manager 2                                        |  |  |
|                               | $\overline{7}$                                         | Manager 2 ได้รับ E-mail                          |  |  |
|                               | 8                                                      | Manager 2 ตรวจสอบ E-mail                         |  |  |
|                               | 9                                                      | Manager 2 กดอนุมัติ/ไม่อนุมัติ OT                |  |  |
|                               | 10                                                     | ระบบบันทึกสถานะการอนุมัติ OT                     |  |  |
| ขั้นตอนการทำงานเพิ่มเติม      | ลำดับ                                                  | กิจกรรม                                          |  |  |
| นอกเหนือจากกิจกรรมปกติของ     | 1                                                      |                                                  |  |  |
| ยูสเคส                        |                                                        |                                                  |  |  |
| เครื่องมือหรือช่องทางที่ใช้ใน | ลำดับ                                                  | กิจกรรม                                          |  |  |
| การทำกิจกรรม                  | คอมพิวเตอร์, E-mail<br>$\mathbf{1}$                    |                                                  |  |  |
| ลำดับความสำคัญ                | สูง                                                    |                                                  |  |  |
| ประสิทธิภาพที่คาดหมาย         | 1-2นาที่ / การส่ง E-mail 1คน                           |                                                  |  |  |

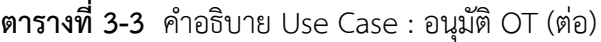

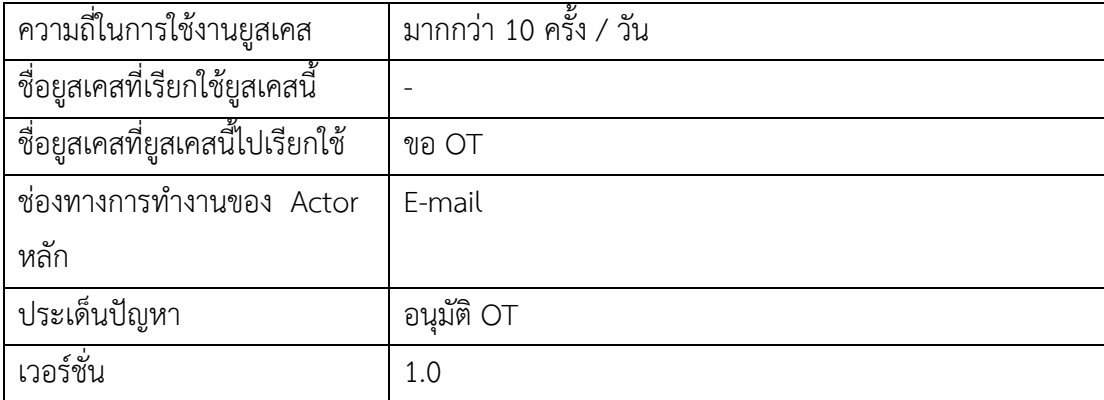

| ชื่อยูสเคส                       |                                                              | ขอเปลี่ยนแปลงวัน/เวลาการทำงาน                      |  |  |
|----------------------------------|--------------------------------------------------------------|----------------------------------------------------|--|--|
| เป้าหมาย                         | Staff ต้องการขอเปลี่ยนแปลงวัน/เวลาการทำงาน                   |                                                    |  |  |
| ขอบเขต                           | ระบบคำนวณภาระงานนอกเวลาและเปลี่ยนแปลงเวลาเข้างาน             |                                                    |  |  |
| เงื่อนไขเริ่มต้นการทำงาน         |                                                              | Staff เขียนคำขอ                                    |  |  |
| เงื่อนไขสิ้นสุดการทำงานกรณี      |                                                              | เขียนคำขอสำเร็จ                                    |  |  |
| ทำงานสำเร็จ                      |                                                              |                                                    |  |  |
| เงื่อนไขสิ้นสุดการทำงานกรณี      |                                                              | เขียนคำขอไม่สำเร็จ                                 |  |  |
| ทำงานล้มเหลว                     |                                                              |                                                    |  |  |
| ผู้ใช้งานหลัก (Primary Actor)    |                                                              | Staff, Supervisor, Manager 1 และ 2                 |  |  |
| เหตุการณ์เริ่มต้นการทำงาน        |                                                              | เมื่อมี Staff ต้องการขอเปลี่ยนแปลงวัน/เวลาการทำงาน |  |  |
| ขั้นตอนการทำงานหลัก              | ลำดับ                                                        | กิจกรรม                                            |  |  |
|                                  | 1                                                            | Supervisor, Manager 1 และ 2 ได้รับ E-mail ขอ       |  |  |
|                                  |                                                              | เปลี่ยนแปลงวัน/เวลาการทำงาน                        |  |  |
|                                  | Supervisor, Manager 1 และ 2 ตรวจสอบ E-mail<br>$\overline{2}$ |                                                    |  |  |
|                                  | Supervisor, Manager 1 และ 2 กดอนุมัติคำขอใน E-<br>3          |                                                    |  |  |
|                                  | mail                                                         |                                                    |  |  |
|                                  | ระบบได้รับข้อมูลการอนุมัติ/ไม่อนุมัติ<br>4                   |                                                    |  |  |
|                                  | 5                                                            | ระบบบันทึกสถานะการอนุมัติ                          |  |  |
| ขึ้นตอนการทำงานเพิ่มเติม         | ลำดับ                                                        | กิจกรรม                                            |  |  |
| นอกเหนือจากกิจกรรมปกติของ        | $\mathbf{1}$                                                 | Staff ยกเลิกคำขอเปลี่ยนแปลงวัน/เวลาการทำงาน        |  |  |
| ยูสเคส                           |                                                              |                                                    |  |  |
| เครื่องมือหรือช่องทางที่ใช้ใน    | ลำดับ                                                        | กิจกรรม                                            |  |  |
| การทำกิจกรรม                     | $\mathbf{1}$                                                 | คอมพิวเตอร์, E-mail                                |  |  |
| ลำดับความสำคัญ                   | สูง                                                          |                                                    |  |  |
| ประสิทธิภาพที่คาดหมาย            | 1-2 นาที / การบันทึก 1 ครั้ง                                 |                                                    |  |  |
| ความถี่ในการใช้งานยูสเคส         | มากกว่า 10 ครั้ง / วัน                                       |                                                    |  |  |
| ชื่อยูสเคสที่เรียกใช้ยูสเคสนี้   |                                                              |                                                    |  |  |
| ชื่อยูสเคสที่ยูสเคสนี้ไปเรียกใช้ |                                                              |                                                    |  |  |
| ช่องทางการทำงานของ Actor         | E-mail                                                       |                                                    |  |  |
| หลัก                             |                                                              |                                                    |  |  |

**ตารางที่ 3-4** คำอธิบาย Use Case : ขอเปลี่ยนแปลงวัน/เวลาการทำงาน

| ประเด็นปัญหา | การขอเปลี่ยนแปลงวัน/เวลาการทำงาน |
|--------------|----------------------------------|
| ี เวอรชน     | 1.U                              |

**ตารางที่ 3-4** คำอธิบาย Use Case : ขอเปลี่ยนแปลงวัน/เวลาการทำงาน (ต่อ)

| ชื่อยูสเคส                         | รายงานสรุปวัน/เวลาการทำงาน                  |                                              |  |  |  |
|------------------------------------|---------------------------------------------|----------------------------------------------|--|--|--|
| เป้าหมาย                           |                                             | จำทำรายงานสรุปวัน/เวลาการทำงานของพนักงาน     |  |  |  |
| ขอบเขต                             |                                             | ระบบคำนวณภาระงานนอกเวลาและเปลี่ยนแปลงเวลา    |  |  |  |
|                                    | เข้างาน                                     |                                              |  |  |  |
| เงื่อนไขเริ่มต้นการทำงาน           |                                             | Manager 2 ต้องการสรุปวัน/เวลาการทำงานของ     |  |  |  |
|                                    | พนักงาน                                     |                                              |  |  |  |
| เงื่อนไขสิ้นสุดการทำงานกรณีทำงาน   |                                             | Manager 2 จัดทำรายงานสรุปวัน/เวลาการทำงาน    |  |  |  |
| สำเร็จ                             | สำเร็จ                                      |                                              |  |  |  |
| เงื่อนไขสิ้นสุดการทำงานกรณีทำงาน   |                                             | Manager 2 จัดทำรายงานสรุปวัน/เวลาการทำงานไม่ |  |  |  |
| ล้มเหลว                            | สำเร็จ                                      |                                              |  |  |  |
| ผู้ใช้งานหลัก (Primary Actor)      | Manager 2                                   |                                              |  |  |  |
| เหตุการณ์เริ่มต้นการทำงาน          | Manager 2 ต้องการจัดทำรายงานสรุปวัน/เวลาการ |                                              |  |  |  |
|                                    | ทำงานของพนักงาน                             |                                              |  |  |  |
| ขั้นตอนการทำงานหลัก                | ลำดับ<br>กิจกรรม                            |                                              |  |  |  |
|                                    | $\mathbf{1}$                                | Manager 2 เลือกข้อมูลวัน/เวลาการทำงาน        |  |  |  |
|                                    |                                             | พนักงาน                                      |  |  |  |
|                                    | $\overline{2}$                              | ระบบดึงข้อมูลวัน/เวลาการทำงานพนักงาน         |  |  |  |
|                                    | 3                                           | Manager 2 โหลดข้อมูลวัน/เวลาการทำงาน         |  |  |  |
|                                    |                                             | พนักงาน                                      |  |  |  |
| ขั้นตอนการทำงานเพิ่มเติม           | ลำดับ                                       | กิจกรรม                                      |  |  |  |
| นอกเหนือจากกิจกรรมปกติของยูสเคส    | $\mathbf{1}$                                | Manager 2 ไม่พบข้อมูลวัน/เวลาการทำงาน        |  |  |  |
|                                    |                                             | พนักงาน                                      |  |  |  |
| เครื่องมือหรือช่องทางที่ใช้ในการทำ | ลำดับ                                       | กิจกรรม                                      |  |  |  |
| กิจกรรม                            | $\mathbf{1}$                                | คอมพิวเตอร์, ระบบฯ                           |  |  |  |
| ลำดับความสำคัญ                     | สูง                                         |                                              |  |  |  |
| ประสิทธิภาพที่คาดหมาย              | 1-2 นาที / การส่งข้อมูล                     |                                              |  |  |  |
| ความถี่ในการใช้งานยูสเคส           | มากกว่า 10 ครั้ง / วัน                      |                                              |  |  |  |
| ชื่อยูสเคสที่เรียกใช้ยูสเคสนี้     |                                             |                                              |  |  |  |
| ชื่อยูสเคสที่ยูสเคสนี้ไปเรียกใช้   |                                             |                                              |  |  |  |
| ช่องทางการทำงานของ Actor หลัก      | ระบบฯ                                       |                                              |  |  |  |

**ตารางที่ 3-5** คำอธิบาย Use Case : รายงานสรุปวัน/เวลาการทำงาน

| ประเด็นปัญหา | ่ รายงานสรุปวัน/เวลาการทำงานของพนักงาน |
|--------------|----------------------------------------|
| เวอรชน       |                                        |

**ตารางที่ 3-5** คำอธิบาย Use Case : รายงานสรุปวัน/เวลาการทำงาน (ต่อ)

3.2.4 แผนภาพจำลองของการทำงาน (Activities Diagram) คือ การแสดงลำดับกิจกรรม ของการทำงาน (Work Flow) สามารถแสดงทางเลือกที่เกิดขึ้นได้ มีการแสดงขั้นตอนการทำงานใน การปฏิบัติการ โดยประกอบไปด้วยสถานะที่เกิดขึ้นระหว่างการทำงาน และผลจากการทำงานขั้นตอน ต่าง ๆ ประกอบด้วย วงกลมสีดำ คือ จุดเริ่มต้น, วงกลมสีดำมีวงล้อมอีกชั้น คือ จุดสิ้นสุด และ แบ่งกลุ่ม (Swim Lanes) เป็นการแบ่งกลุ่มกิจกรรมเป็นช่องในแนวดิ่ง กำหนดแต่ละช่องด้วยชื่อ ออบเจ็กต์ (Object) ไว้ด้านบน การแบ่งกลุ่มช่วยให้แบ่งผู้รับผิดชอบแต่ละงานได้ว่าใครควรจะเป็นผู้ ทำงานในหมวดหมู่ใด ซึ่งแผนภาพจะแสดงให้เห็นถึงกิจกรรมย่อยที่มีในระบบงานขั้นตอนการทำงาน จากกิจกรรมหนึ่งไปกิจกรรมหนึ่ง จุดที่มีการตัดสินใจ และผู้รับผิดชอบในกิจกรรมนั้นนั้น ดังนี้

3.2.4.1 Activities Diagram: ระบบคำนวณภาระงานนอกเวลาและเปลี่ยนแปลง เวลาเข้างาน

Activities Diagram: ระบบคำคำนวณภาระงานนอกเวลาและเปลี่ยนแปลงเวลาเข้างาน ดังแผนภาพจำลองกิจกรรมที่ 3-3, 3-4, 3-5, 3-6 และ 3-7

- ก) แผนภาพจำลองเชิงกิจกรรมการ Login
- ข) แผนภาพจำลองเชิงกิจกรรมการขอ OT
- ค) แผนภาพจำลองเชิงกิจกรรมการอนุมัติ OT
- ง) แผนภาพจำลองเชิงกิจกรรมการขอเปลี่ยนแปลงวัน/เวลาทำงาน
- จ) แผนภาพจำลองเชิงกิจกรรมรายงานสรุปวัน/เวลาทำงาน

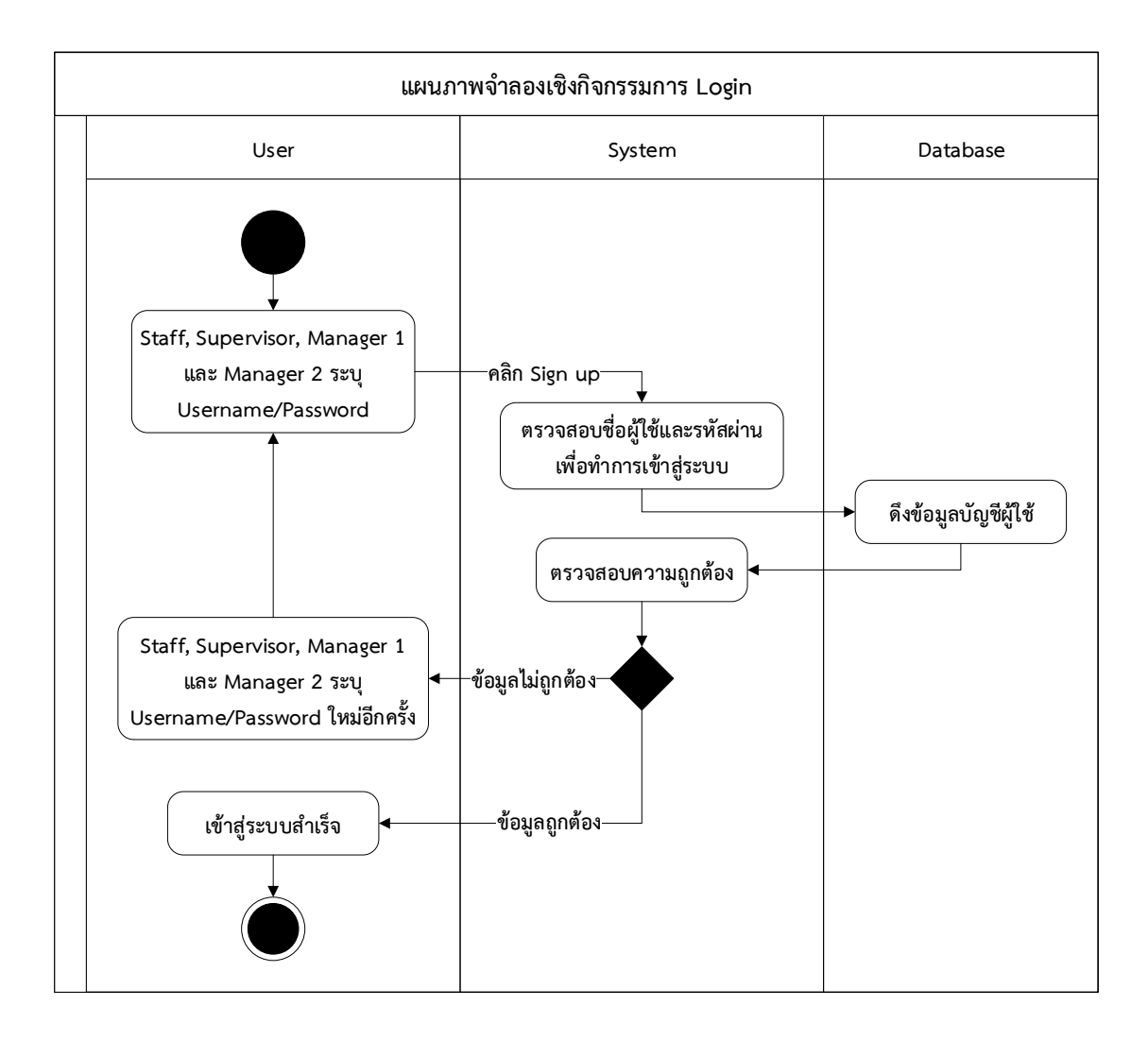

**ภาพที่ 3-3** แผนภาพจำลองเชิงกิจกรรมการ Login

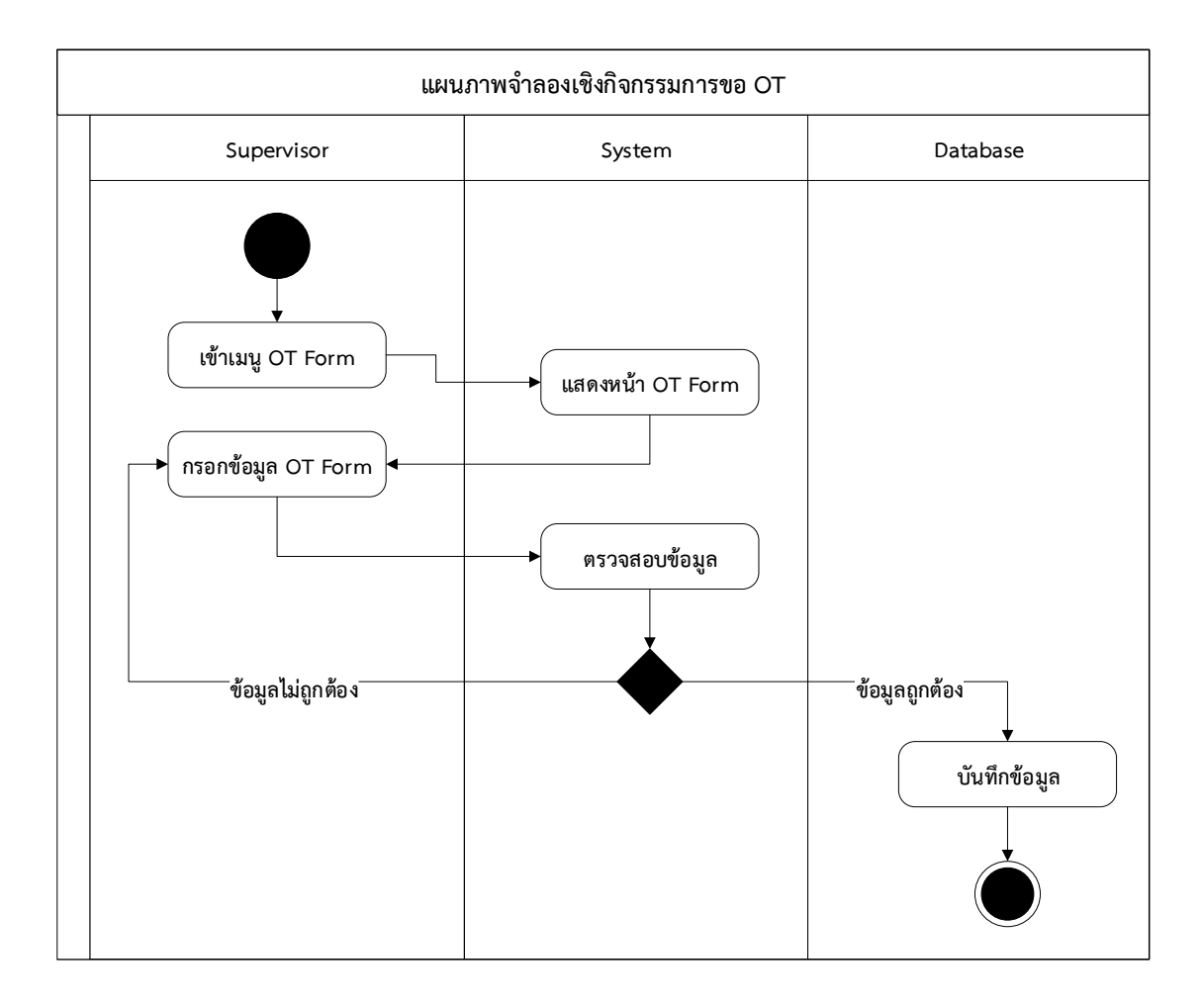

**ภาพที่ 3-4** แผนภาพจำลองเชิงกิจกรรมการขอ OT

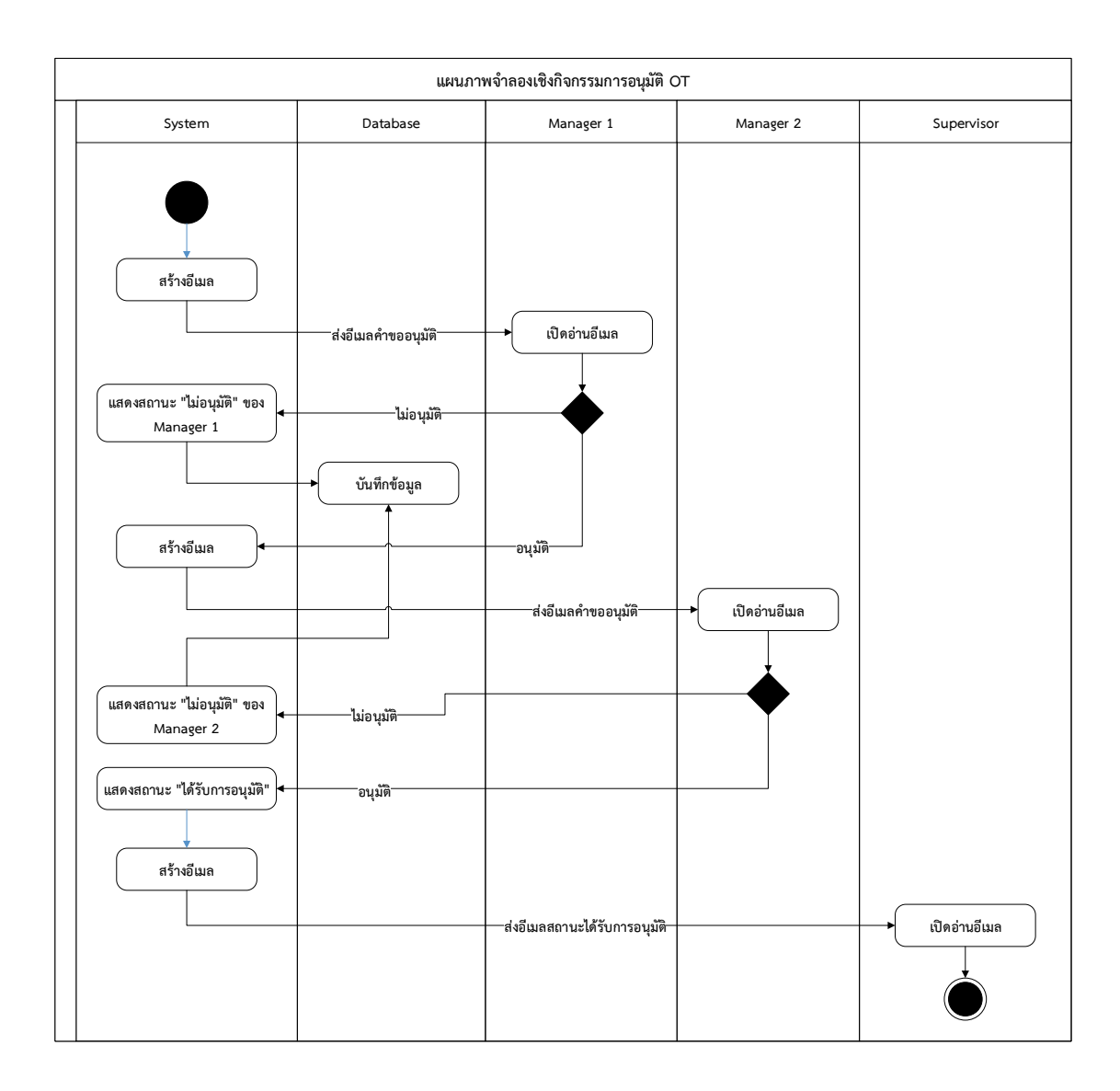

**ภาพที่ 3-5** แผนภาพจำลองเชิงกิจกรรมการอนุมัติ OT

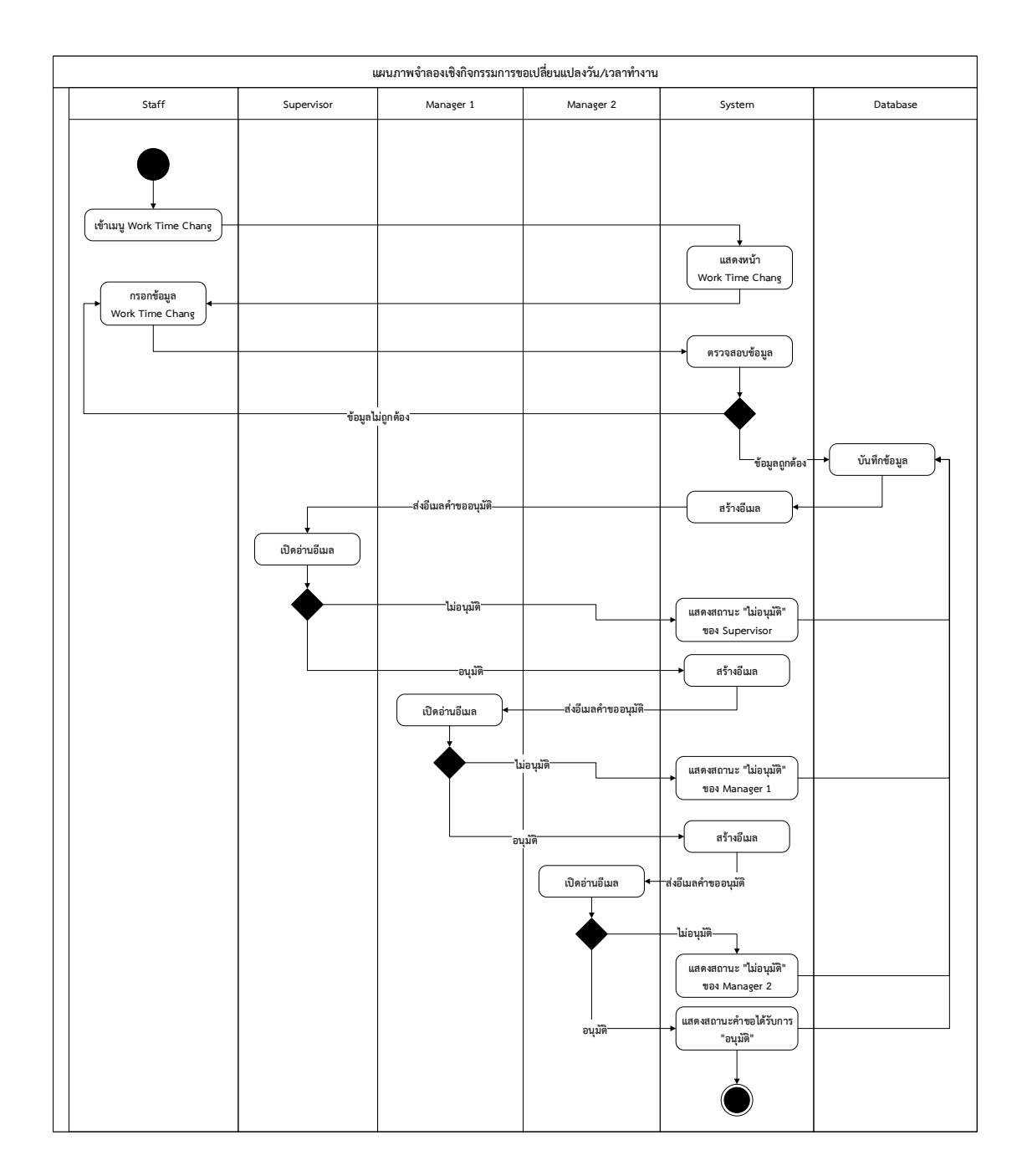

**ภาพที่ 3-6** แผนภาพจำลองเชิงกิจกรรมการขอเปลี่ยนแปลงวัน/เวลาทำงาน

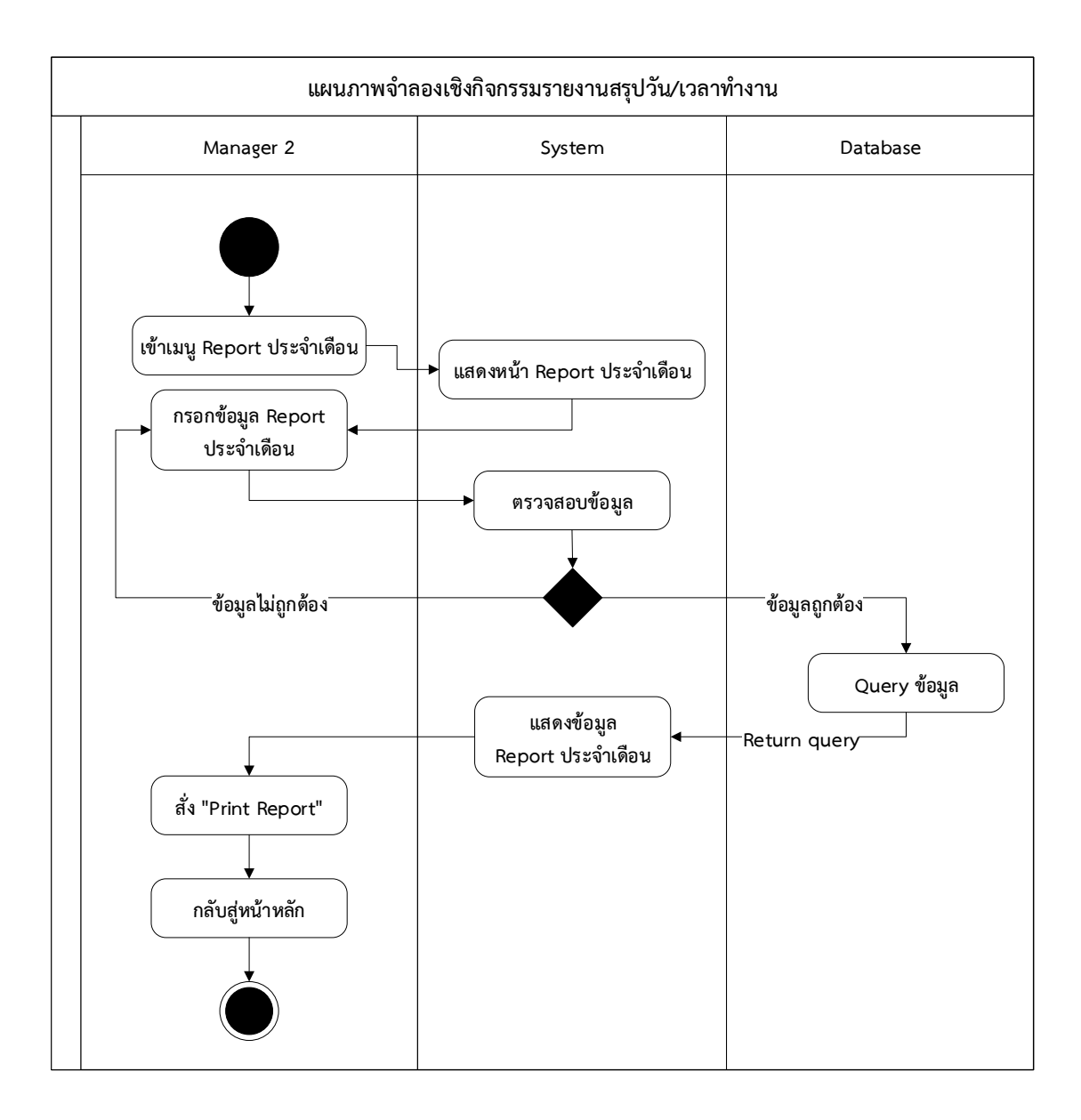

**ภาพที่ 3-7** แผนภาพจำลองเชิงกิจกรรมรายงานสรุปวัน/เวลาทำงาน

3.2.5 แผนภาพจำลอง ลำดับกระบวนการทำงาน (Sequence Diagram) คือ Diagram ที่ แสดงลำดับขั้นตอน (Sequence) การทำงานภายในของ Use Case ตัวหนึ่งโดยตัว Use Case เอง โดยเราจะไม่สามารถมองเห็นลำดับขั้นตอนการทำงานภายในของ Use Case ตัวนั้นได้ แต่ตัว Sequence Diagram ต่างหากที่ทำให้เราสามารถมองเห็นลำดับขั้นตอนการทำงานภายในของ Use Case ตัวนั้นได้ นอกจากนี้ Sequence Diagram ยังแสดงให้เห็นถึงการติดต่อกันระหว่าง Object ต่างๆ และ/หรือ Actor ของ Use Case นั้น การติดต่อระหว่างกันดังกล่าว ทำให้มีข้อความ (Message) วิ่งไปมาใน Diagram นั้น ที่กล่าวว่า "Object ต่างๆ ของ Use Case" สิ่งนี้หมายความว่า ใน Use Case ตัวหนึ่งๆ จะมี Object ที่เกี่ยวข้องกับ Use Case นั้นมากกว่า 1 ประเภท ภายใน Sequence Diagram จะใช้สี่เหลี่ยมแทน Class หรือ Object ซึ่งภายในกรอบสี่เหลี่ยมจะมีชื่อของ Object หรือ Class ประกอบอยู่ในรูปแบบ {Object}: Class กิจกรรมที่เกิดขึ้นจะแทนด้วยลูกศร แนวนอนที่ชี้จาก Class หรือ Object หนึ่งไปยัง Class หรือ Object ตัวต่อไป การระบุชื่อกิจกรรมนั้น อยู่ในรูปแบบ {[Condition]} Function ชื่อของกิจกรรมจะต้องเป็น Function ที่มีอยู่ใน Class หรือ Object ที่ลูกศรชี้ไป เส้นแสดงเวลาจะแทนด้วยเส้นตรงประแนวตั้ง โดยเวลาจะเดินจากด้านบนมาสู่ ด้านล่าง นั่นหมายถึง ถ้าหากกิจกรรมที่เกิดขึ้นเกิดอยู่ด้านบนสุดนั่นหมายถึงกิจกรรมนั้น เป็นกิจกรรม แรก และกิจกรรมที่อยู่บริเวณต่ำลงมาจะเป็นกิจกรรมที่เกิดขึ้นต่อจากนั้น โดยระบบแบ่งเป็น 3 Sequence Diagram ดังต่อไปนี้

3.2.5.1 Sequence Diagram: ระบบการทำงานล่วงเวลา (OT)

3.2.5.2 Sequence Diagram: ระบบการเปลี่ยนแปลงวันเวลาการทำงาน

 3.2.5.3 Sequence Diagram: ระบบการดึงข้อมูลวัน/เวลาการทำงานของ พนักงานเพื่อจัดทำรายงานสรุปประจำเดือนของแต่ละแผนก ดังแผนภาพจำลองลำดับกระบวนการทำงานทั้ง 3 ระบบย่อย ที่ 3-8, 3-9 และ 3-10

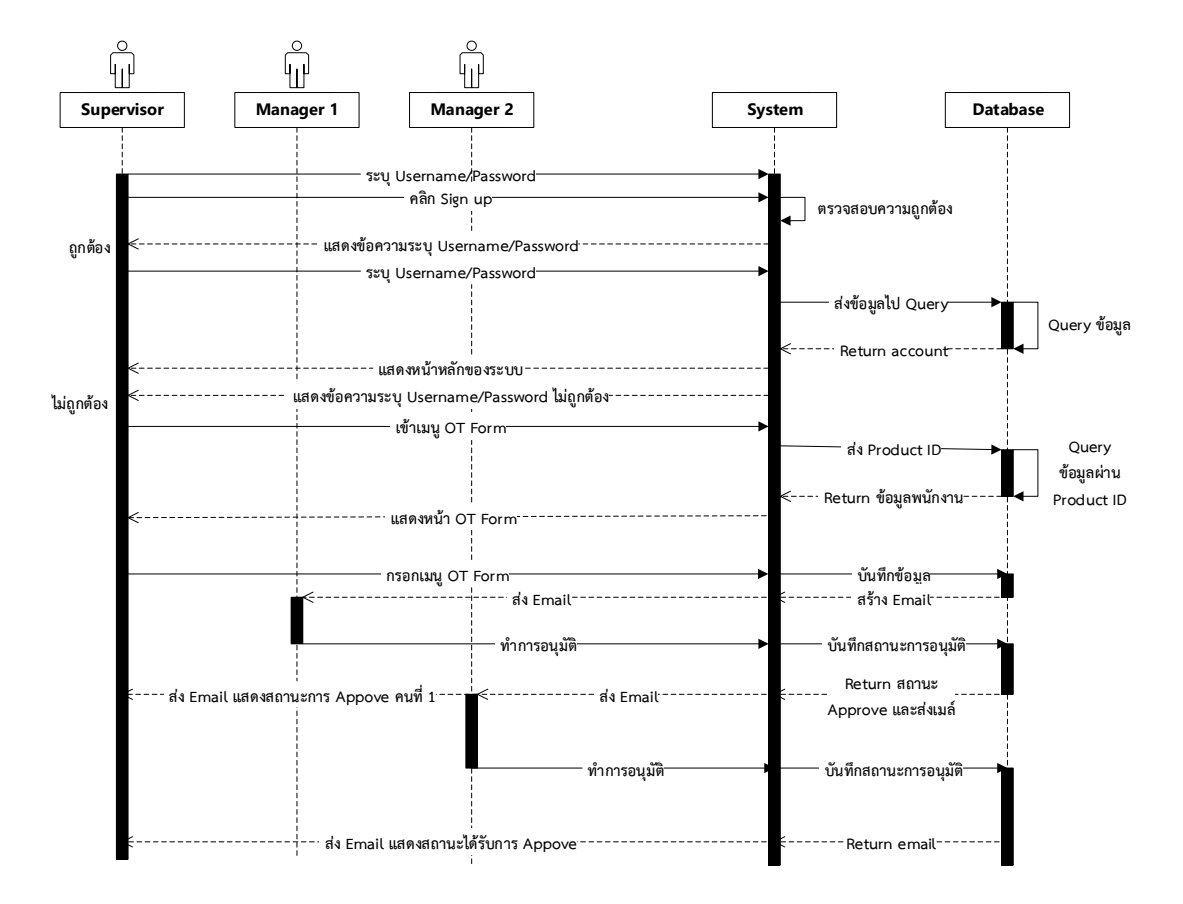

**ภาพที่3-8** แผนภาพจำลองลำดับกระบวนการทำงานระบบการทำงานล่วงเวลา

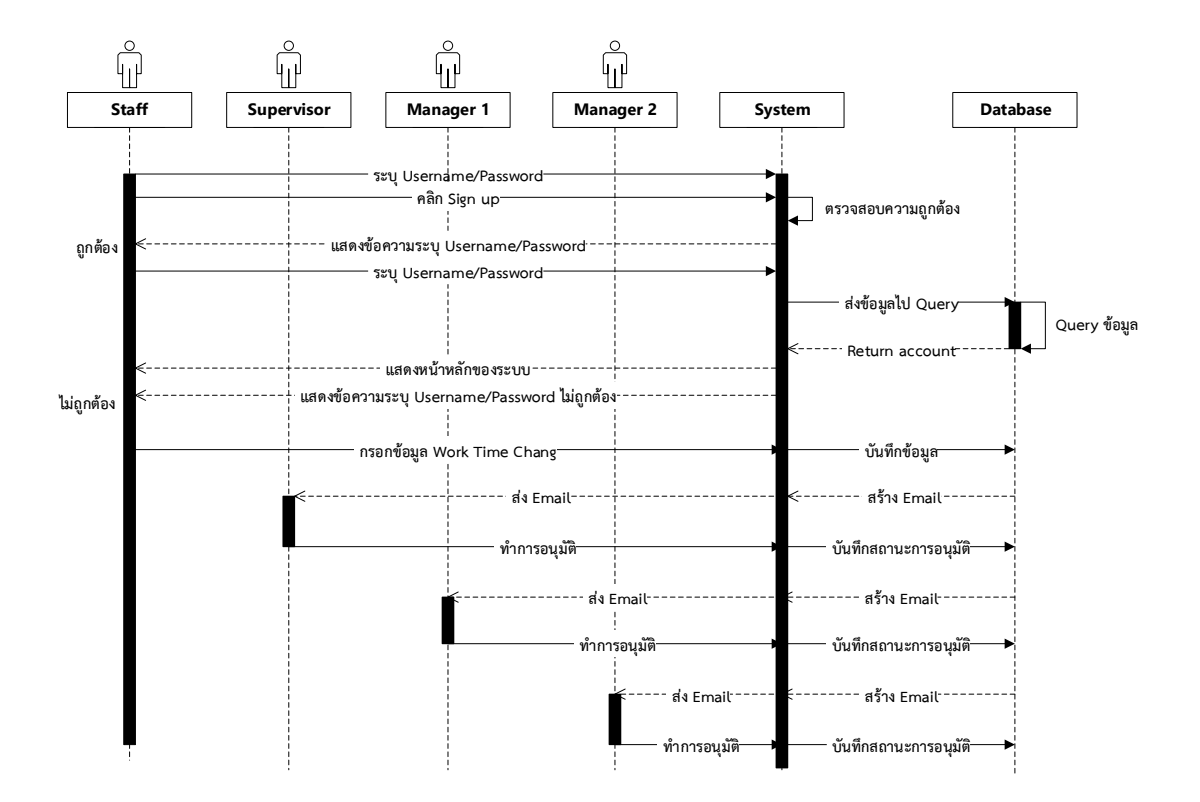

**ภาพที่3-9** แผนภาพจำลองลำดับกระบวนการทำงานระบบการเปลี่ยนแปลงวันเวลาการทำงาน

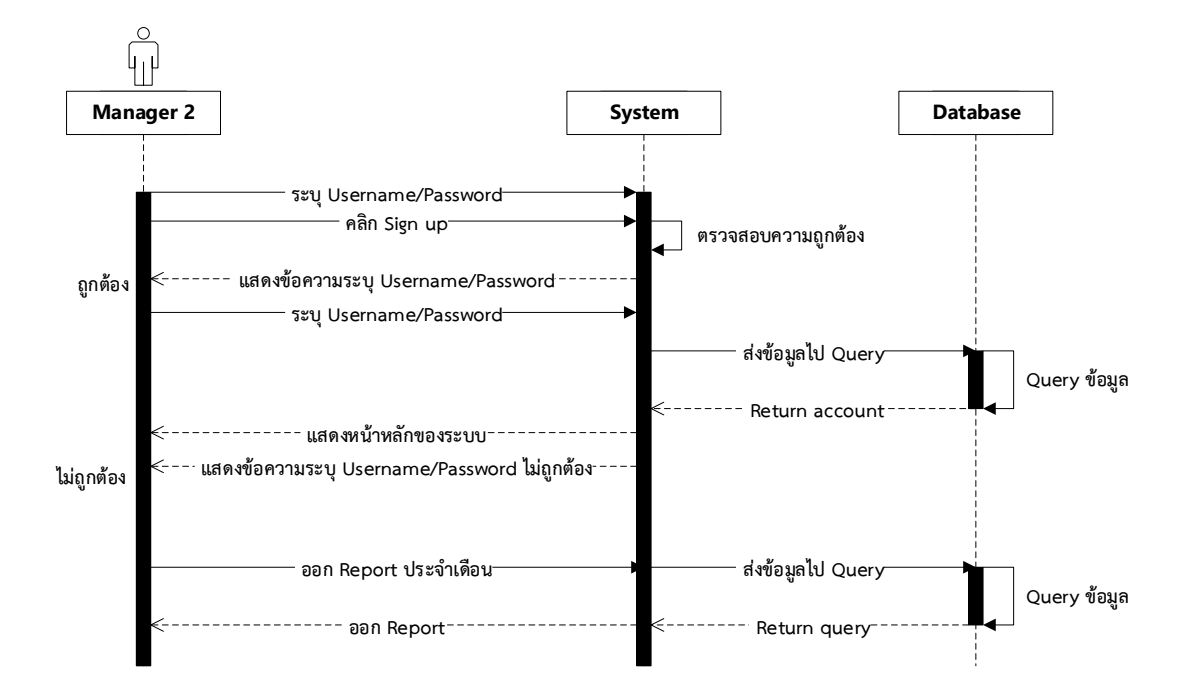

**ภาพที่3-10** แผนภาพจำลองลำดับกระบวนการทำงานระบบการดึงข้อมูลวัน/เวลาการทำงานของ พนักงาน

## **3.3 การออกแบบระบบและฐานข้อ ล**

การออกแบบ หมายถึง การนำเอาความต้องการที่ได้จากการวิเคราะห์มาใช้เป็นหลักในการ ออกแบบระบบใหม่ หรือ การสร้างระบบสารสนเทศให้ใช้งานได้จริงตามความต้องการของระบบ

การออกแบบระบบคำนวณภาระงานนอกเวลาและเปลี่ยนแปลงเวลาเข้างาน สามารถแบ่ง ออกได้เป็น 2 ส่วน คือ การออกแบบฐานข้อมูล (Database Design) และการออกแบบหน้าจอระบบ (System And Report Design)

3.3.1 ออกแบบฐานข้อมูลเพื่อระบบระบบคำนวณภาระงานนอกเวลาและเปลี่ยนแปลง เวลาเข้างาน ไว้สำหรับการจัดเก็บข้อมูลของเอกสารต่าง ๆ ทั้งหมดโดยใช้ MySQL ในการสร้างและ ออกแบบฐานข้อมูล โดยแยกฐานข้อมูลออกเป็น 29 ตาราง ดังต่อไปนี้

- 3.3.1.1 พจนานุกรมข้อมูลตัวแปร
- 3.3.1.2 พจนานุกรมข้อมูลการเปลี่ยนรหัสผ่านของพนักงาน
- 3.3.1.3 พจนานุกรมข้อมูลรายชื่อจังหวัด
- 3.3.1.4 พจนานุกรมข้อมูลรายชื่ออำเภอ
- 3.3.1.5 พจนานุกรมข้อมูลรายชื่อตำบล
- 3.3.1.6 พจนานุกรมข้อมูลฟอร์มการเปลี่ยนแปลงเวลา
- 3.3.1.7 พจนานุกรมข้อมูลรายการเมนูมาสเตอร์
- 3.3.1.8 พจนานุกรมข้อมูลรายการแจ้งเตือนอีเมล์
- 3.3.1.9 พจนานุกรมข้อมูลรายการแจ้งเตือนอีเมล์ตอบกลับ
- 3.3.1.10 พจนานุกรมข้อมูลรายชื่อไซด์งานของพนักงาน
- 3.3.1.11 พจนานุกรมข้อมูลระบบ
- 3.3.1.12 พจนานุกรมข้อมูลเมนูระบบ
- 3.3.1.13 พจนานุกรมข้อมูลคำนำหน้าชื่อ
- 3.3.1.14 พจนานุกรมข้อมูลวันเวลาทำงานพนักงาน
- 3.3.1.15 พจนานุกรมข้อมูลไซด์งาน
- 3.3.1.16 พจนานุกรมข้อมูลบริษัท
- 3.3.1.17 พจนานุกรมข้อมูลพนักงาน
- 3.3.1.18 พจนานุกรมข้อมูลพนักงานประจำไซด์
- 3.3.1.19 พจนานุกรมข้อมูลฟอร์มการขอโอที
- 3.3.1.20 พจนานุกรมข้อมูลฟอร์มการขอเปลี่ยนเวลาการทำงาน
- 3.3.1.21 พจนานุกรมข้อมูลตำแหน่งพนักงาน
- 3.3.1.22 พจนานุกรมข้อมูลการเข้าถึงระบบของพนักงาน
- 3.3.1.23 พจนานุกรมข้อมูลการลงเวลา
- 3.3.1.24 พจนานุกรมข้อมูลประวัติพนักงาน
- 3.3.1.25 พจนานุกรมข้อมูลราชชื่อสาขา
- 3.3.1.26 พจนานุกรมข้อมูลรายชื่อหน่วยงาน
- 3.3.1.27 พจนานุกรมข้อมูลรายชื่อผู้อนุมัติ
- 3.3.1.28 พจนานุกรมข้อมูลโทเคนการลา
- 3.3.1.29 พจนานุกรมข้อมูลลายนิ้วมือพนักงาน

ในการวิเคราะห์ และออกแบบระบบนั้น ส่วนที่สำคัญที่สุดคือ การออกแบบโครงสร้าง ข้อมูล โดยจะมองข้อมูล และโปรแกรมเป็นหน่วยเดียวกันที่เรียกว่า Class (คลาส) การออกแบบ องค์ประกอบของคลาส ซึ่งประกอบด้วยข้อมูลที่ประกอบขึ้นเป็นคลาสซึ่งเรียกว่า Operation (โอเปอ เรชั่น) รวมถึงความ สัมพันธ์ระหว่างคลาสต่าง ๆ ที่ประกอบขึ้นเป็นระบบนั้นสามารถทำได้ด้วยการ แผนภาพของ Class Diagram (คลาสไดอะแกรม) โดย Class Diagram จะมีองค์ประกอบดังต่อไปนี้ แสดงดังภาพที่ 3-11

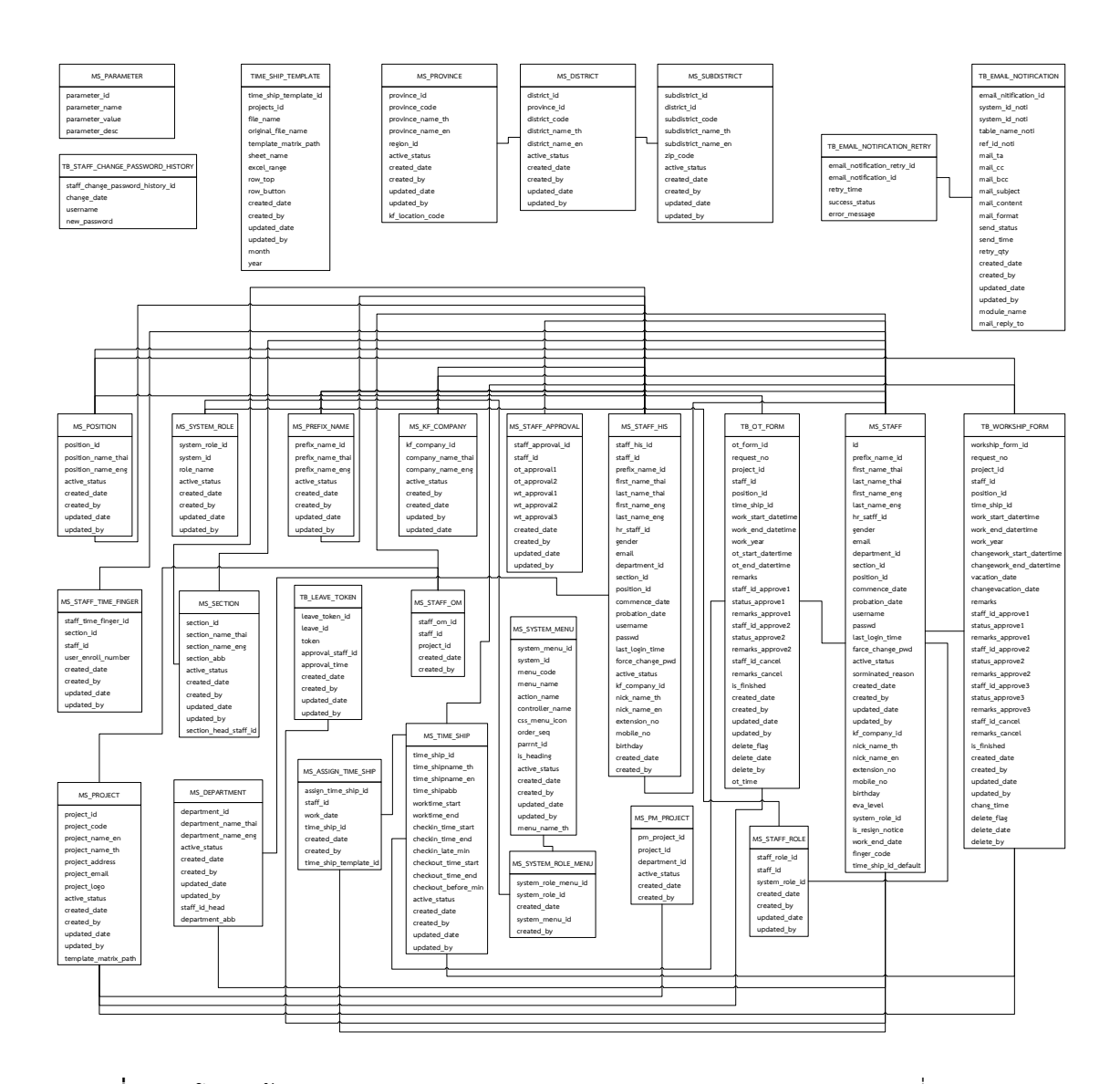

**ภาพที่ 3-11** โครงสร้างของ Class Diagram ระบบคำนวณภาระงานนอกเวลาและเปลี่ยนแปลงเวลา เข้างาน

**ตารางที่ 3-6** พจนานุกรมข้อมูลตัวแปร

| ชื่อตาราง       | MS PARAMETER       |         |         |           |  |
|-----------------|--------------------|---------|---------|-----------|--|
| คำอธิบาย        | ข้อมูลตัวแปร       |         |         |           |  |
| ตารางอื่นที่    |                    |         |         |           |  |
| เกี่ยวข้อง      |                    |         |         |           |  |
| ชื่อฟิลด์       | ความหมาย           | ชนิด    | ความยาว | คีย์      |  |
| parameter id    | รหัสตัวแปร         | int     | 5       | <b>PK</b> |  |
| parameter name  | ชื่อตัวแปร         | varchar | 50      |           |  |
| parameter value | ค่าตัวแปร          | int     | 3       |           |  |
| parameter desc  | การเลี่ยงค่าตัวแปร | int     | 4       |           |  |

| ชื่อตาราง                        | TB STAFF CHANGE PASSWORD HISTORY             |         |         |      |  |
|----------------------------------|----------------------------------------------|---------|---------|------|--|
| คำอธิบาย                         | สำหรับเก็บข้อมูลการเปลี่ยนรหัสผ่านของพนักงาน |         |         |      |  |
| ตารางอื่นที่เกี่ยวข้อง           |                                              |         |         |      |  |
| ชื่อฟิลด์                        | ความหมาย                                     | ชนิด    | ความยาว | คีย์ |  |
| staff change password history id | ลำดับที่การเปลี่ยน<br><b>PK</b><br>int<br>5  |         |         |      |  |
|                                  | รหัสผ่าน                                     |         |         |      |  |
| change date                      | วันที                                        | int     | 5       |      |  |
| username                         | ชื่อเข้าสู่ระบบ                              | varchar | 50      |      |  |
| new password                     | รหัสผ่านข้าสู่ระบบ<br>5<br>int               |         |         |      |  |

**ตารางที่ 3-7** พจนานุกรมข้อมูลการเปลี่ยนรหัสผ่านของพนักงาน

**ตารางที่ 3-8** พจนานุกรมข้อมูลรายชื่อจังหวัด

| ชื่อตาราง              | MS PROVINCE                    |           |         |      |  |
|------------------------|--------------------------------|-----------|---------|------|--|
| คำอธิบาย               | สำหรับเก็บข้อมูลรายชื่อจังหวัด |           |         |      |  |
| ตารางอื่นที่เกี่ยวข้อง | MS DISTRICT                    |           |         |      |  |
| ชื่อฟิลด์              | ความหมาย                       | ชนิด      | ความยาว | คีย์ |  |
| province id            | ลำดับที่จังหวัด                | Int       | 5       | PK   |  |
| province code          | รหัสจังหวัด                    | Varchar   | 255     |      |  |
| province name th       | ชื่อจังหวัดภาษาไทย             | Varchar   | 255     |      |  |
| province name en       | ชื่อจังหวัดภาษาอังกฤษ          | Varchar   | 255     |      |  |
| region id              | ลำดับที่ภาค                    | Int       | 5       |      |  |
| active status          | สถานะ                          | bool      | 5       |      |  |
| created_date           | วันที่สร้าง                    | Date/time |         |      |  |
| created_by             | สร้างโดย                       | Varchar   | 255     |      |  |
| updated date           | วันที่แก้ไข                    | Date/time |         |      |  |
| updated by             | แก้ไขโดย                       | Varchar   | 255     |      |  |
| kf location code       | รหัสโลเคชัน                    | varchar   | 255     |      |  |

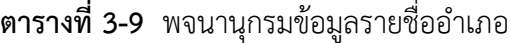

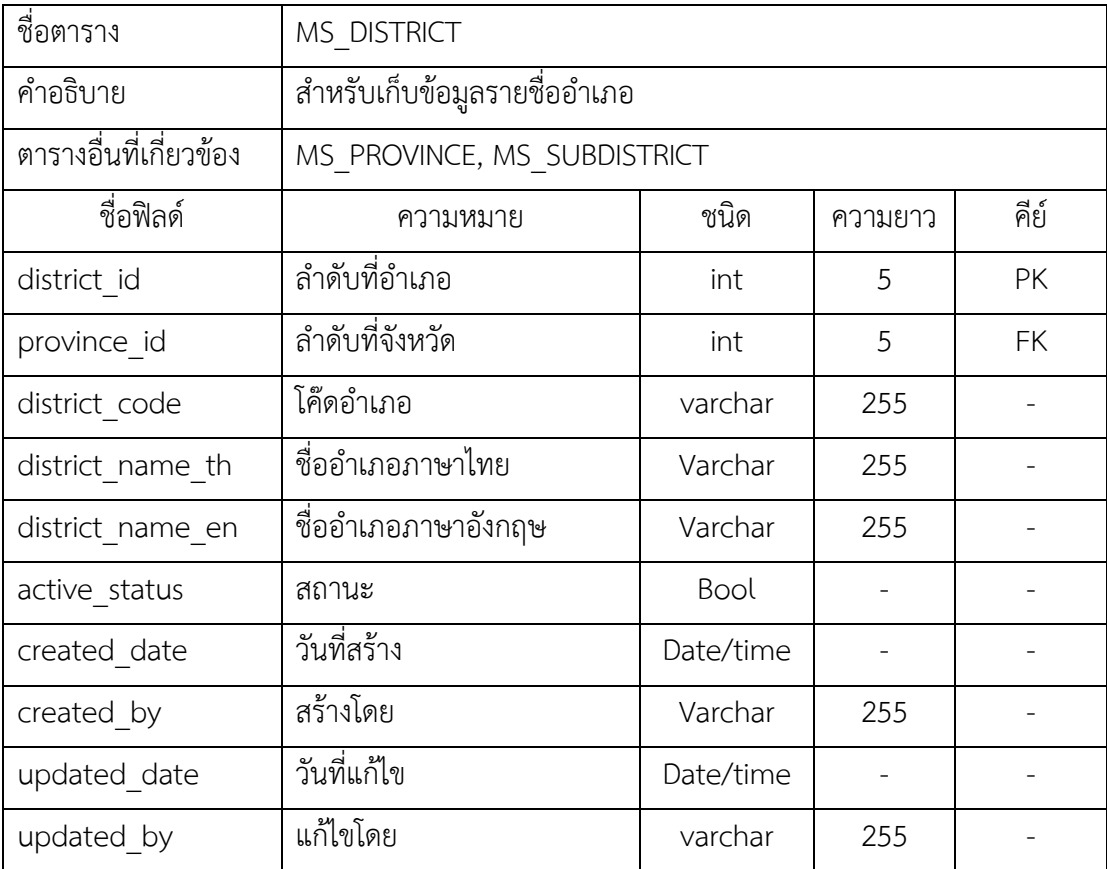

**ตารางที่ 3-10** พจนนุกรมข้อมูลรายชื่อตำบล

| ชื่อตาราง              | MS SUBDISTRICT              |           |         |           |  |
|------------------------|-----------------------------|-----------|---------|-----------|--|
| คำอธิบาย               | สำหรับเก็บข้อมูลรายชื่อตำบล |           |         |           |  |
| ตารางอื่นที่เกี่ยวข้อง | MS DISTRICT                 |           |         |           |  |
| ชื่อฟิลด์              | ความหมาย                    | ชนิด      | ความยาว | คีย์      |  |
| subdistrict id         | ลำดับที่ตำบล                | int       | 5       | PK        |  |
| district id            | ลำดับที่อำเภอ               | int       | 5       | <b>FK</b> |  |
| subdistrict_code       | โค๊ดตำบล                    | Varchar   | 255     |           |  |
| subdistrict name th    | ชื่อตำบลภาษาไทย             | Varchar   | 255     |           |  |
| subdistrict_name_en    | ชื่อตำบลภาษาอังกฤษ          | Varchar   | 255     |           |  |
| zip_code               | รหัสซิป                     | Varchar   | 255     |           |  |
| active status          | สถานะ                       | bool      |         |           |  |
| created_date           | วันที่สร้าง                 | Date/time |         |           |  |
| created_by             | สร้างโดย                    | varchar   | 255     |           |  |
| updated date           | วันที่แก้ไข                 | Date/time |         |           |  |
| updated by             | แก้ไขโดย                    | Varchar   | 255     |           |  |

| ชื่อตาราง              | TIME_SHIP_TEMPLATE                      |           |         |           |
|------------------------|-----------------------------------------|-----------|---------|-----------|
| คำอธิบาย               | สำหรับเก็บข้อมูลฟอร์มการเปลี่ยนแปลงเวลา |           |         |           |
| ตารางอื่นที่เกี่ยวข้อง |                                         |           |         |           |
| ชื่อฟิลด์              | ความหมาย                                | ชนิด      | ความยาว | คีย์      |
| time_ship_template_id  | ล้ำดับที่ตัวอย่างตาราง                  | int       | 5       | PK        |
| projects id            | ลำดับที่โปรแกรม                         | int       | 5       | <b>FK</b> |
| file_name              | ชื่อไฟล์                                | varchar   | 255     |           |
| original_file_name     | ชื่อไฟล์ก่อนอัพโหลด                     | varchar   | 255     |           |
| template_matrix_path   | พาร์ทที่เก็บไฟล์                        | varcahar  | 255     |           |
| sheet name             | ชื่อชีท                                 | varchar   | 255     |           |
| excel range            | ขนาดของไฟล์เอ็กเซล                      | int       | 5       |           |
| row top                | แถวบนสุด                                | int       | 5       |           |
| row button             | แถวล่างสุด                              | int       | 5       |           |
| created_date           | วันที่สร้าง                             | Date/time |         |           |
| created_by             | สร้างโดย                                | varchar   | 255     |           |
| updated_date           | วันที่แก้ไข                             | Date/time |         |           |
| updated_by             | แก้ไขโดย                                | Varchar   | 255     |           |
| month                  | เดือน                                   | varchar   | 10      |           |
| year                   | ปี                                      | varchar   | 10      |           |

**ตารางที่ 3-11** พจนานุกรมข้อมูลฟอร์มการเปลี่ยนแปลงเวลา

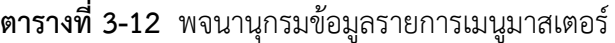

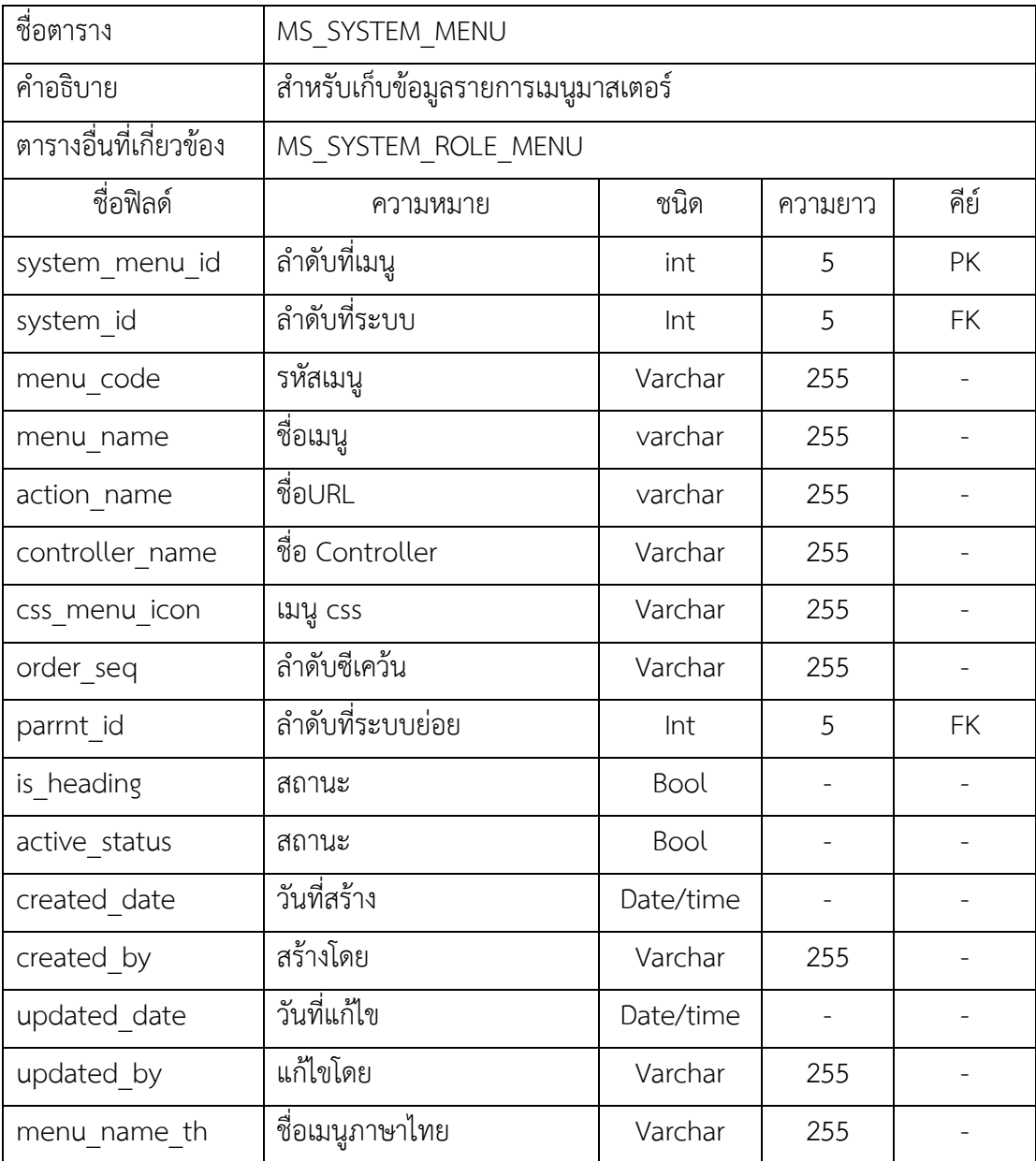

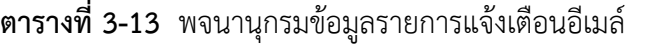

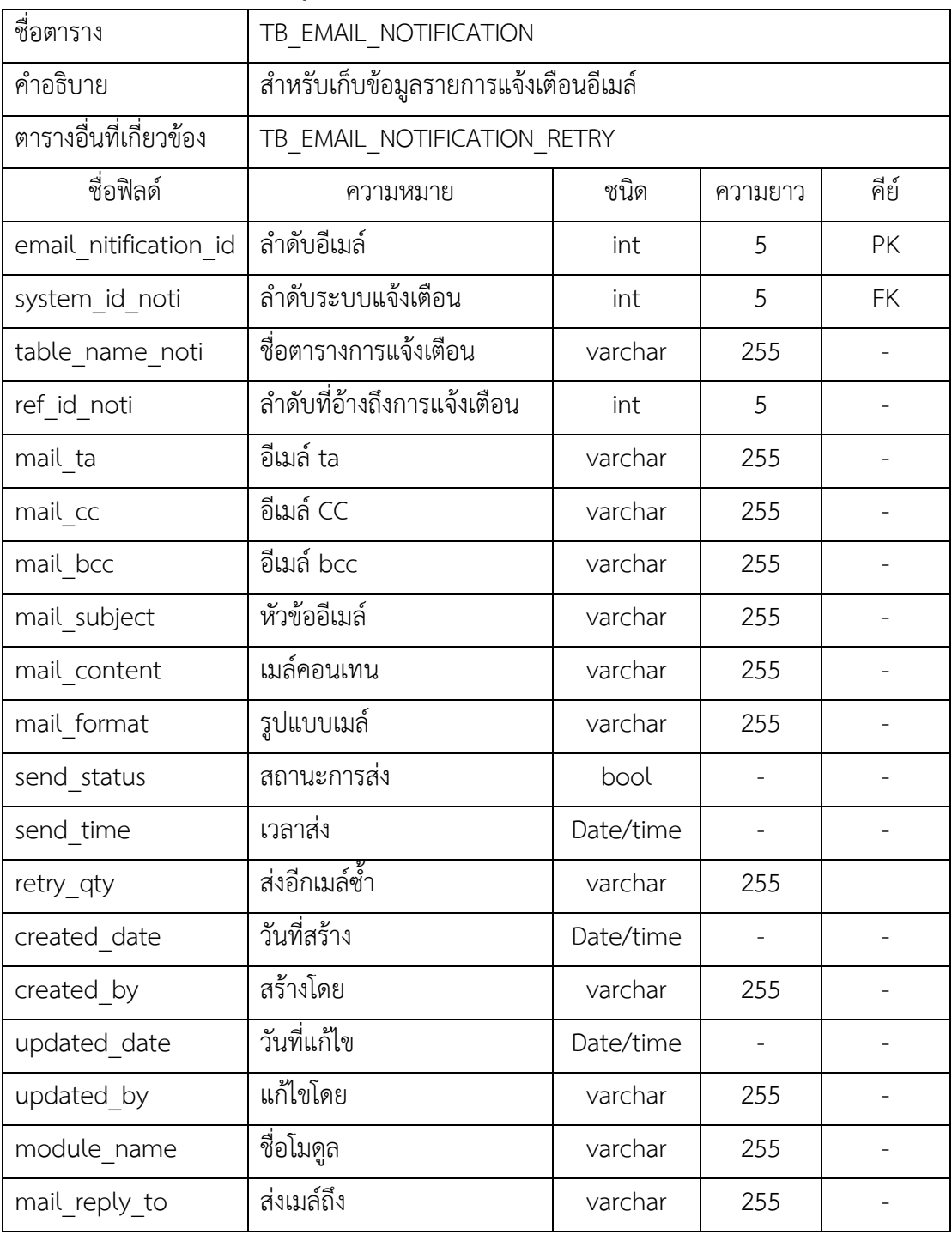

| ชื่อตาราง                   | TB EMAIL NOTIFICATION RETRY                  |           |         |           |
|-----------------------------|----------------------------------------------|-----------|---------|-----------|
| คำอธิบาย                    | สำหรับเก็บข้อมูลรายการแจ้งเตือนอีเมล์ตอบกลับ |           |         |           |
| ตารางอื่นที่เกี่ยวข้อง      |                                              |           |         |           |
| ชื่อฟิลด์                   | ความหมาย                                     | ชนิด      | ความยาว | คีย์      |
| email notification retry id | ลำดับที่การตอบอีกเมล์                        | int       | 5       | <b>PK</b> |
| email notification id       | ลำดับที่อีเมล์                               | int       | 5       | <b>FK</b> |
| retry time                  | เวลทำซ้ำ                                     | Date/time |         |           |
| success status              | สถานะสำเร็จ                                  | bool      |         |           |
| error message               | ขอความ Error                                 | varchar   | 5       |           |

**ตารางที่ 3-14** พจนานุกรมข้อมูลรายการแจ้งเตือนอีเมล์ตอบกลับ

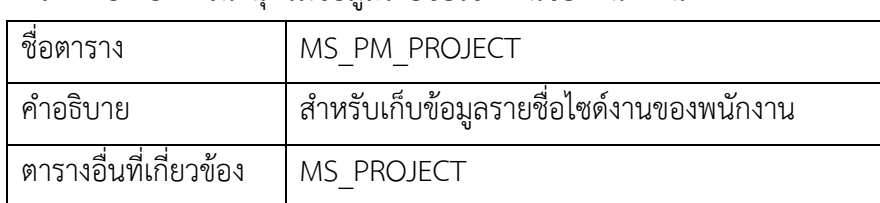

 $\alpha$  active\_status active\_status active\_status active\_status and  $\alpha$ 

created\_date วันที่สร้าง Date/time - -

created\_by สร้างโดย varchar 255 -

**ตารางที่ 3-15** พจนานุกรมข้อมูลรายชื่อไซด์งานของพนักงาน

pm\_project\_id

department\_id

project\_id

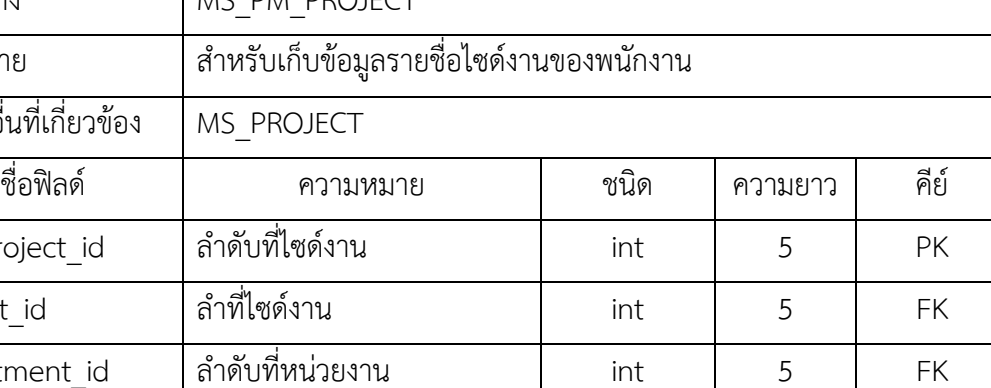

**ตารางที่ 3-16** พจนานุกรมข้อมูลระบบ

| ชื่อตาราง              | MS SYSTEM ROLE                     |           |         |           |  |
|------------------------|------------------------------------|-----------|---------|-----------|--|
| คำอธิบาย               | สำหรับเก็บข้อมูลระบบ               |           |         |           |  |
| ตารางอื่นที่เกี่ยวข้อง | MS SYSTEM ROLE MENU, MS STAFF ROLE |           |         |           |  |
| ชื่อฟิลด์              | ความหมาย                           | ชนิด      | ความยาว | คีย์      |  |
| system role id         | ลำดับการเข้าถึงข้อมูล              | Int       | 5       | PK        |  |
| system id              | ลำดับระบบ                          | Int       | 5       | <b>FK</b> |  |
| role name              | ชื่อการเข้าถึง                     | Varchar   | 255     |           |  |
| active status          | สถานะ                              | bool      |         |           |  |
| created date           | วันที่สร้าง                        | Date/time |         |           |  |
| created_by             | สร้างโดย                           | varchar   | 255     |           |  |
| updated_date           | วันที่แก้ไข                        | Date/time |         |           |  |
| updated by             | แก้ไขโดย                           | varchar   | 255     |           |  |

**ตารางที่ 3-17** พจนานุกรมข้อมูลเมนูระบบ

| ชื่อตาราง              | MS SYSTEM ROLE MENU       |           |         |           |
|------------------------|---------------------------|-----------|---------|-----------|
| คำอธิบาย               | ้สำหรับเก็บข้อมูลเมนูระบบ |           |         |           |
| ตารางอื่นที่เกี่ยวข้อง | MS SYSTEM MENU            |           |         |           |
| ชื่อฟิลด์              | ความหมาย                  | ชนิด      | ความยาว | คีย์      |
| system role menu id    | ลำดับการเข้าถึงเมนู       | Int       | 5       | PK        |
| system role id         | ลำดับระบบ                 | Int       | 5       | <b>FK</b> |
| system menu id         | ลำดับเมนู                 | Int       | 5       | <b>FK</b> |
| created date           | วันที่สร้าง               | Date/time |         |           |
| created by             | สร้างโดย                  | varchar   | 255     |           |

**ตารางที่ 3-18** พจนานุกรมข้อมูลคำนำหน้าชื่อ

| ชื่อตาราง              | MS PREFIX NAME               |           |         |      |
|------------------------|------------------------------|-----------|---------|------|
| คำอธิบาย               | สำหรับเก็บข้อมูลคำนำหน้าชื่อ |           |         |      |
| ตารางอื่นที่เกี่ยวข้อง |                              |           |         |      |
| ชื่อฟิลด์              | ความหมาย                     | ชนิด      | ความยาว | คีย์ |
| prefix name id         | ลำดับคำนำหน้าชื่อ            | Int       | 5       | PK   |
| prefix name thai       | คำนำหน้าชื่อภาษาไทย          | Varchar   | 255     |      |
| prefix name eng        | คำนำหน้าชื่อภาษาอังกฤษ       | Varchar   | 255     |      |
| active status          | สถานะ                        | bool      |         |      |
| created date           | วันที่สร้าง                  | Date/time |         |      |
| created by             | สร้างโดย                     | Varchar   | 255     |      |
| updated date           | วันที่แก้ไข                  | Date/time |         |      |
| updated by             | แก้ไขโดย                     | varchar   | 255     |      |

| ชื่อตาราง              | MS TIME SHIP                                      |           |         |           |  |
|------------------------|---------------------------------------------------|-----------|---------|-----------|--|
| คำอธิบาย               | สำหรับเก็บข้อมูลวันเวลาทำงานพนักงาน               |           |         |           |  |
| ตารางอื่นที่เกี่ยวข้อง | MS ASSIGN TIME SHIP, TB OT FORM, TB WORK SHIP FRM |           |         |           |  |
| ชื่อฟิลด์              | ความหมาย                                          | ชนิด      | ความยาว | คีย์      |  |
| time ship id           | ลำดับตารางกะ                                      | Int       | 5       | <b>PK</b> |  |
| time shipname th       | ชื่อตารางกะภาษาไทย                                | Varchar   | 255     |           |  |
| time shipname en       | ชื่อตารางกะภาษาอังกฤษ                             | Varchar   | 255     |           |  |
| time shipabb           | เพิ่มกะ                                           | Varchar   | 255     |           |  |
| worktime start         | เวลาเริ่มทำงาน                                    | Date/time |         |           |  |
| worktime end           | เวลาเลิกทำงาน                                     | Date/time |         |           |  |
| checkin time start     | เวลาเข้าทำงาน(ขาเข้า)                             | Date/time |         |           |  |
| checkin time end       | เวลาเลิกทำงาน(ขาเข้า)                             | Date/time |         |           |  |
| checkin_late_min       | เวลาสาย(นาที)                                     | Int       | 5       |           |  |
| checkout time start    | เวลาเริ่มทำงาน(ขาออก)                             | Date/time |         |           |  |
| checkout time end      | เวลาเลิกทำงาน(ขาออก)                              | Date/time |         |           |  |
| checkout before min    | ออกก่อนเวลาเลิกทำงาน (นาที)                       | int       | 5       |           |  |
| active status          | สถานะ                                             | bool      |         |           |  |
| created date           | วันที่สร้าง                                       | Date/time |         |           |  |
| created by             | สร้างโดย                                          | Varchar   | 255     |           |  |
| updated date           | วันที่แก้ไข                                       | Date/time |         |           |  |
| updated by             | แก้ไขโดย                                          | Varchar   | 255     |           |  |

**ตารางที่ 3-19** พจนานุกรมข้อมูลวันเวลาทำงานพนักงาน

**ตารางที่ 3-20** พจนานุกรมข้อมูลไซด์งาน

| ชื่อตาราง              | MS PROJECT              |           |         |      |
|------------------------|-------------------------|-----------|---------|------|
| คำอธิบาย               | สำหรับเก็บข้อมูลไซด์งาน |           |         |      |
| ตารางอื่นที่เกี่ยวข้อง | MS PM PROJECT           |           |         |      |
| ชื่อฟิลด์              | ความหมาย                | ชนิด      | ความยาว | คีย์ |
| project id             | ลำดับที่หน่วยงาน        | Int       | 5       | PK   |
| project_code           | รหัสหน่วยงาน            | Int       | 5       |      |
| project_name_th        | ชื่อหน่วยงานภาษาไทย     | Varchar   | 255     |      |
| project_name_en        | ชื่อหน่วยงานภาษาอังกฤษ  | Varchar   | 255     |      |
| project address        | ที่อยู่หน่วยงาน         | Varchar   | 255     |      |
| project email          | อีเมล์หน่วยงาน          | Varchar   | 255     |      |
| project logo           | Logo หน่วยงาน           | Varchar   | 255     |      |
| active_status          | สถานะ                   | Bool      |         |      |
| created_date           | วันที่สร้าง             | Date/time |         |      |
| created by             | สร้างโดย                | Varchar   | 255     |      |
| updated date           | วันที่แก้ไข             | Date/time |         |      |
| updated by             | แก้ไขโดย                | Varchar   | 255     |      |
| template matrix path   | ลิงค์เทมเพจ             | Varchar   | 255     |      |

**ตารางที่ 3-21** พจนานุกรมข้อมูลบริษัท

| ชื่อตาราง              | MS KF COMPANY          |           |         |      |
|------------------------|------------------------|-----------|---------|------|
| คำอธิบาย               | สำหรับเก็บข้อมูลบริษัท |           |         |      |
| ตารางอื่นที่เกี่ยวข้อง | MS STAFF, MS STAFF HIS |           |         |      |
| ชื่อฟิลด์              | ความหมาย               | ชนิด      | ความยาว | คีย์ |
| kf company id          | ลำดับที่บริษัท         | int       | 5       | PK   |
| company_name_thai      | ชื่อบริษัทภาษาไทย      | Varchar   | 255     |      |
| company name eng       | ชื่อบริษัทภาษาอังกฤษ   | Varchar   | 255     |      |
| active status          | สถานะ                  | Bool      |         |      |
| created by             | สร้างโดย               | Varchar   | 255     |      |
| created date           | วันที่สร้าง            | Date/time |         |      |
| updated by             | แก้ไขโดย               | Varchar   | 255     |      |
| updated date           | วันที่แก้ไข            | Date/time |         |      |

**ตารางที่ 3-22** พจนานุกรมข้อมูลพนักงาน

| ชื่อตาราง              | MS STAFF                                   |           |     |           |  |
|------------------------|--------------------------------------------|-----------|-----|-----------|--|
| คำอธิบาย               | สำหรับเก็บข้อมูลพนักงาน                    |           |     |           |  |
| ตารางอื่นที่เกี่ยวข้อง | MS_KF_CONPANY, MS_STAFF_OM, MS_STAFF_ROLE, |           |     |           |  |
|                        | MS_STAFF_HIS, MS_SECTION, MS_DEPARTMENT,   |           |     |           |  |
|                        | MS_STAFF_APPROVAL, MS_STAFF_TIME_FINGER,   |           |     |           |  |
|                        | TB_LEAVE, TB_WORKSHIP_FORM, TB_OT_FORM     |           |     |           |  |
| ชื่อฟิลด์              | คีย์<br>ชนิด<br>ความหมาย<br>ความยาว        |           |     |           |  |
| id                     | ลำดับที่                                   | Int       | 5   | PK        |  |
| prefix_name_id         | ลำดับที่คำนำหน้าชื่อ                       | Int       | 5   | FK        |  |
| first_name_thai        | ชื่อภาษาไทย                                | Varchar   | 255 |           |  |
| last name thai         | นามสกุลภาษาไทย                             | Varchar   | 255 |           |  |
| first name eng         | ชื่อภาษาอังกฤษ                             | Varchar   | 255 |           |  |
| last name eng          | นามสกุลภาษาอังกฤษ                          | Varchar   | 255 |           |  |
| hr_satff_id            | รหัสพนักงาน                                | Int       | 5   | FK        |  |
| gender                 | เพศ                                        | Varchar   | 255 |           |  |
| email                  | อีเมล์                                     | Varchar   | 255 |           |  |
| department id          | ลำดับที่สาขา                               | Int       | 5   | FK        |  |
| section id             | ลำดับที่หน่วยงาน                           | Int       | 5   | FK        |  |
| position id            | ลำดับที่ตำแหน่ง                            | Int       | 5   | <b>FK</b> |  |
| commence_date          | วันที่เริ่มงาน                             | Date/time |     |           |  |
| probation_date         | วันที่ผ่านโปร                              | Date/time |     |           |  |
| username               | ชื่อเข้าสู่ระบบ                            | Varchar   | 255 |           |  |
| passwd                 | รหัสผ่านเข้าสู่ระบบ                        | Varchar   | 255 |           |  |
| last_login_time        | เข้าระบบล่าสุด                             | Date/time |     |           |  |
| farce_change_pwd       | เปลี่ยนรหัส                                | Varchar   | 255 |           |  |
| active status          | สถานะ                                      | Bool      |     |           |  |
| sorminated reason      | เหตุผล                                     | Varchar   | 255 |           |  |

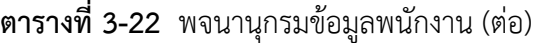

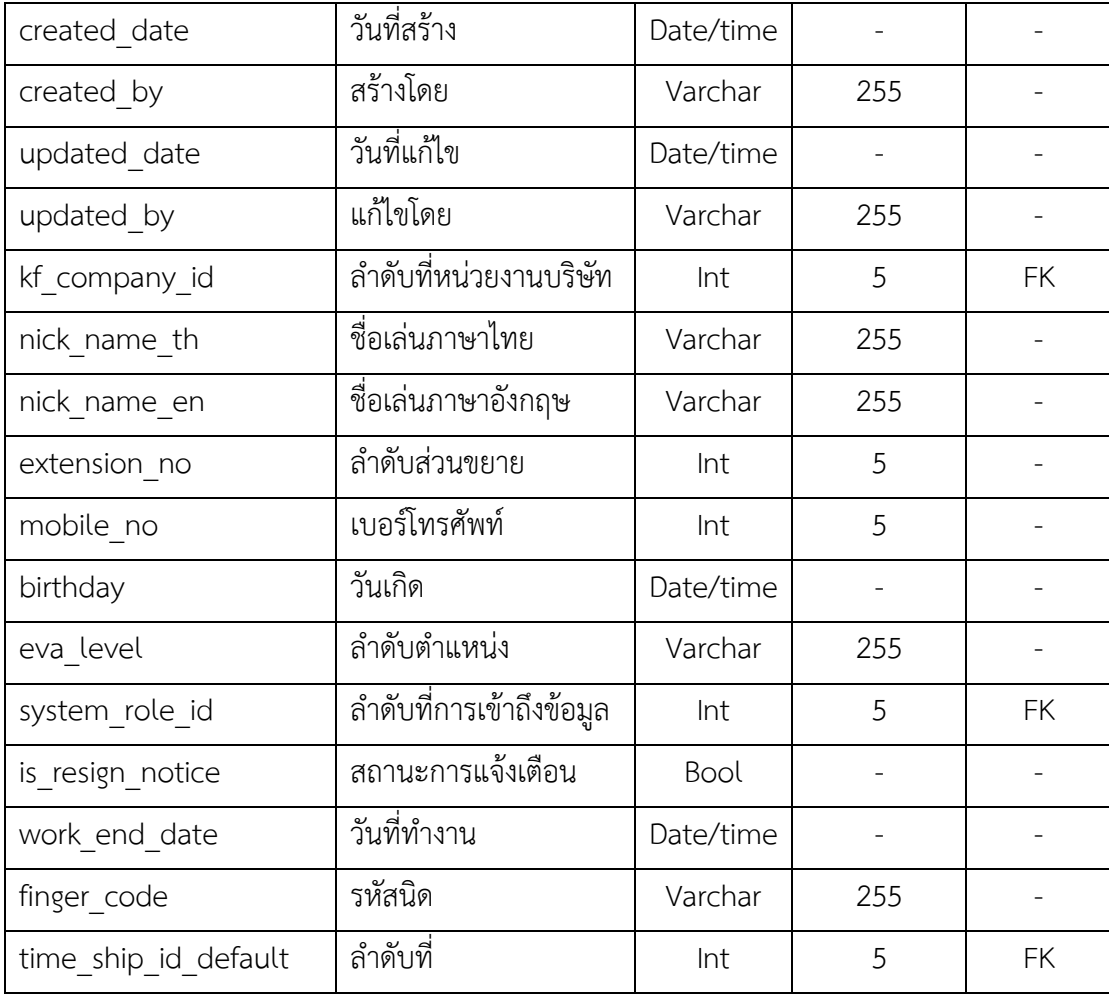

**ตารางที่ 3-23** พจนานุกรมข้อมูลพนักงานประจำไซด์

| ชื่อตาราง              | MS STAFF OM                       |           |         |           |
|------------------------|-----------------------------------|-----------|---------|-----------|
| คำอธิบาย               | ้สำหรับเก็บข้อมูลพนักงานประจำไซด์ |           |         |           |
| ตารางอื่นที่เกี่ยวข้อง |                                   |           |         |           |
| ชื่อฟิลด์              | ความหมาย                          | ชนิด      | ความยาว | คีย์      |
| staff om id            | ลำดับที่พนักงาน                   | Int       | 5       | PK        |
| staff id               | ลำดับที่พนักงาน                   | Int       | 5       | <b>FK</b> |
| project id             | ลำดับที่หน่วยงาน                  | Int       | 5       | <b>FK</b> |
| created date           | วันที่สร้าง                       | Date/time |         |           |
| created by             | สร้างโดบ                          | Varchar   | 255     |           |

**ตารางที่ 3-24** พจนานุกรมข้อมูลฟอร์มการขอโอที

| ชื่อตาราง              | TB OT FORM                     |           |                   |           |
|------------------------|--------------------------------|-----------|-------------------|-----------|
| คำอธิบาย               | สำหรับเก็บข้อมูลฟอร์มการขอโอที |           |                   |           |
| ตารางอื่นที่เกี่ยวข้อง |                                |           |                   |           |
| ชื่อฟิลด์              | ความหมาย                       | ชนิด      | ความยาว           | คีย์      |
| ot form id             | ้ลำดับที่ฟอร์มขอเปลี่ยนเวลา    | Int       | 5                 | PK        |
| request no             | คำขอที                         | Int       | 5                 |           |
| project id             | ลำดับไซด์งาน                   | Int       | 5                 | FK        |
| staff id               | ลำดับพนักงาน                   | Int       | 5                 | FK        |
| position id            | ลำดับตำแหน่ง                   | Int       | 5                 | <b>FK</b> |
| time_ship_id           | ลำดับกะเข้างาน                 | Int       | 5                 | <b>FK</b> |
| work start datetime    | เวลาเริ่มงาน                   | Date/time |                   |           |
| work end datetime      | เวลาเลิกงาน                    | Date/time |                   |           |
| work_year              | ปี                             | Int       | 5                 |           |
| ot_start_datertime     | เวลาเริ่มงาน                   | Date/time |                   |           |
| ot_end_datertime       | เวลาเลิกงาน                    | Date/time | $\qquad \qquad -$ |           |
| remarks                | คอมเม้น                        | Varchar   | 255               |           |
| staff_id_approve1      | ลำดับที่ผู้อนุมัติ1            | Int       | 5                 |           |
| status_approve1        | สถานะผู้อนุมัติ1               | Bool      |                   |           |
| remarks_approve1       | คอมเม้นผู้อนุมัติ1             | Varchar   | 255               |           |
| staff_id_approve2      | ์<br>ลำดับที่ผู้อนุมัติ2       | Int       | 5                 |           |
| status approve2        | สถานะผู้อนุมัติ2               | Bool      |                   |           |
| remarks approve2       | คอมม้นผู้อนุมัติ2              | Varchar   | 255               |           |
| staff id cancel        | ลำดับที่พนักงาน                | Int       | 5                 |           |
| remarks cancel         | คอมเม้น                        | Varchar   | 5                 |           |
| is finished            | สถานะ                          | Bool      |                   |           |
| created date           | วันที่สร้าง                    | Date/time |                   |           |
| created by             | สร้างโดย                       | Varchar   | 5                 |           |

**ตารางที่ 3-24** พจนานุกรมข้อมูลฟอร์มการขอโอที(ต่อ)

| updated date | วันที่แก้ไข | Date/time |   |  |
|--------------|-------------|-----------|---|--|
| updated by   | แก้ไขโดย    | Varchar   | 5 |  |
| delete flag  | รายการที่ลบ | Varchar   | 5 |  |
| delete date  | วันที่ลบ    | Date/time |   |  |
| delete by    | ลบโดย       | Varchar   | 5 |  |
| ot time      | เวลาขอโอที  | Date/time |   |  |

| ชื่อตาราง                  | TB WORKSHIP FORM                              |           |         |           |
|----------------------------|-----------------------------------------------|-----------|---------|-----------|
| คำอธิบาย                   | สำหรับเก็บข้อมูลฟอร์มการขอเปลี่ยนเวลาการทำงาน |           |         |           |
| ตารางอื่นที่เกี่ยวข้อง     |                                               |           |         |           |
| ชื่อฟิลด์                  | ความหมาย                                      | ชนิด      | ความยาว | คีย์      |
| workship_form_id           | ลำดับที่การลา                                 | Int       | 5       | PK        |
| request no                 | คำขอที                                        | Int       | 5       |           |
| project_id                 | ลำดับไซด์งาน                                  | Int       | 5       | <b>FK</b> |
| staff_id                   | ลำดับพนักงาน                                  | Int       | 5       | FK        |
| position_id                | ลำดับตำแหน่ง                                  | Int       | 5       | <b>FK</b> |
| time_ship_id               | ลำดับกะเข้างาน                                | Int       | 5       | FK        |
| work_start_datertime       | เวลาเริ่มงาน                                  | Date/time |         |           |
| work end datertime         | เวลาเลิกงาน                                   | Date/time |         |           |
| work year                  | ปี                                            | Int       | 5       |           |
| changework start datertime | เปลี่ยนเวลาเริ่มงาน                           | Date/time |         |           |
| changework_end_datertime   | เปลี่ยนเวลาเลิกงาน                            | Date/time |         |           |
| vacation_date              | วันหยุด                                       | Date/time |         |           |
| changevacation_date        | เปลี่ยนวันหยุด                                | Date/time |         |           |
| remarks                    | คอมเม้น                                       | Varchar   | 255     |           |
| staff_id_approve1          | ลำดับผู้อนุมัติ1                              | Int       | 5       |           |
| status approve1            | สถานะผู้อนุมัติ1                              | Bool      |         |           |
| remarks_approve1           | คอมเม้นผู้อนุมัติ1                            | Varchar   | 255     |           |
| staff id approve2          | ลำดับผู้อนุมัติ2                              | Int       | 255     |           |
| status_approve2            | สถานะผู้อนุมัติ2                              | Bool      |         |           |
| remarks approve2           | คอมเม้นผู้อนุมัติ2                            | Varchar   | 255     |           |
| staff id approve3          | ลำดับผู้อนุมัติ3                              | Int       | 5       |           |
| status approve3            | สถานะการอนุมัติ3                              | Bool      |         |           |
| remarks approve3           | คอมเม้นผู้อนุมัติ3                            | Varchar   | 255     |           |

**ตารางที่ 3-25** พจนานุกรมข้อมูลฟอร์มการขอเปลี่ยนเวลาการทำงาน

| staff id cancel | ลำดับที่พนักงาน | int       | 5   |  |
|-----------------|-----------------|-----------|-----|--|
| remarks cancel  | คอมเม้น         | Varchar   | 255 |  |
| is finished     | สถานะ           | Bool      |     |  |
| created date    | วันที่สร้าง     | Date/time |     |  |
| created by      | สร้างโดย        | Varchar   | 255 |  |
| updated date    | วันที่แก้ไข     | Date/time |     |  |
| updated by      | แก้ไขโดย        | Varchar   | 255 |  |
| chang time      | วันที่เปลี่ยน   | Date/time |     |  |
| delete flag     | รายการที่ลบ     | Varchar   | 255 |  |
| delete date     | วันที่ลบ        | Date/time |     |  |
| delete by       | ลบโดย           | Varchar   | 255 |  |

**ตารางที่ 3-25** พจนานุกรมข้อมูลฟอร์มการขอเปลี่ยนเวลาการทำงาน (ต่อ)

**ตารางที่ 3-26** พจนานุกรมข้อมูลตำแหน่งพนักงาน

| ชื่อตาราง              | MS POSITION                    |           |                          |      |
|------------------------|--------------------------------|-----------|--------------------------|------|
| คำอธิบาย               | สำหรับเก็บข้อมูลตำแหน่งพนักงาน |           |                          |      |
| ตารางอื่นที่เกี่ยวข้อง |                                |           |                          |      |
| ชื่อฟิลด์              | ความหมาย                       | ชนิด      | ความยาว                  | คีย์ |
| position id            | ลำดับที่ตำแหน่ง                | int       | 5                        | PK   |
| position name thai     | ชื่อตำแหน่งภาษาไทย             | varchar   | 255                      |      |
| position name eng      | ชื่อตำแหน่งภาษาอังกฤษ          | varchar   | 255                      |      |
| active status          | สถานะ                          | bool      |                          |      |
| created date           | วันที่สร้าง                    | Date/time |                          |      |
| created by             | สร้างโดย                       | varchar   | 255                      |      |
| updated date           | วันที่แก้ไข                    | Date/time | $\overline{\phantom{a}}$ |      |
| updated by             | แก้ไขโดย                       | varchar   | 255                      |      |

| ชื่อตาราง              | MS STAFF ROLE                            |           |         |           |
|------------------------|------------------------------------------|-----------|---------|-----------|
| คำอธิบาย               | สำหรับเก็บข้อมูลการเข้าถึงระบบของพนักงาน |           |         |           |
| ตารางอื่นที่เกี่ยวข้อง | -                                        |           |         |           |
| ชื่อฟิลด์              | ความหมาย                                 | ชนิด      | ความยาว | คีย์      |
| staff role id          | ลำกับที่การเข้าถึง                       | int       | 5       | PK        |
| staff id               | ลำดับที่พนัดงาน                          | int       | 5       | <b>FK</b> |
| system role id         | ลำดับที่ระบบ                             | int       | 5       | <b>FK</b> |
| created date           | วันที่สร้าง                              | Date/time |         |           |
| created by             | สร้างโดย                                 | varchar   | 255     |           |
| updated date           | วันที่แก้ไข                              | Date/time |         |           |
| updated by             | แก้ไขโดย                                 | varchar   | 255     |           |

**ตารางที่ 3-27** พจนานุกรมข้อมูลการเข้าถึงระบบของพนักงาน

**ตารางที่ 3-28** พจนานุกรมข้อมูลการลงเวลา

| ชื่อตาราง              | MS ASSIGN TIME SHIP        |           |           |           |
|------------------------|----------------------------|-----------|-----------|-----------|
| คำอธิบาย               | ้สำหรับเก็บข้อมูลการลงเวลา |           |           |           |
| ตารางอื่นที่เกี่ยวข้อง |                            |           |           |           |
| ชื่อฟิลด์              | ความหมาย                   | ชนิด      | ความยาว   | คีย์      |
| assign time ship id    | ลำดับที่การลา              | int       | 5         | <b>PK</b> |
| staff id               | ลำดับที่พนักงาน            | int       | 5         | <b>FK</b> |
| work date              | วันที่ทำงาน                | Date/time |           |           |
| time ship id           | ลำดับที่การลา              | int       | 5         | <b>FK</b> |
| created date           | วันที่สร้าง                | Date/Time | timestamp |           |
| created by             | สร้างโดย                   | varchar   | 255       |           |
| time ship template id  | ลำดับที่เทมเพจ             | int       | 5         |           |

**ตารางที่ 3-29** พจนานุกรมข้อมูลประวัติพนักงาน

| ชื่อตาราง              | MS STAFF HIS                   |           |                |           |
|------------------------|--------------------------------|-----------|----------------|-----------|
| คำอธิบาย               | สำหรับเก็บข้อมูลประวัติพนักงาน |           |                |           |
| ตารางอื่นที่เกี่ยวข้อง |                                |           |                |           |
| ชื่อฟิลด์              | ความหมาย                       | ชนิด      | ความยาว        | คีย์      |
| staff his id           | ลำดับที่ประวัติพนักงาน         | int       | 5              | PK        |
| staff id               | ลำดับทที่พนักงาน               | int       | 5              | <b>FK</b> |
| prefix_name_id         | ้ลำดับที่คำนำหน้าชื่อ          | int       | 5              | <b>FK</b> |
| first_name_thai        | ชื่อภาษาไทย                    | Varchar   | 255            |           |
| last_name_thai         | นามสกุลภาษาไทย                 | Varchar   | 255            |           |
| first_name_eng         | ชื่อภาษาอังกฤษ                 | Varchar   | 255            |           |
| last name eng          | นามสกุลภาษาอังกฤษ              | Varchar   | 255            |           |
| hr_staff_id            | ลำดับที่พนักงาน                | int       | 5              |           |
| gender                 | เพศ                            | varchar   | $\overline{4}$ |           |
| email                  | อีเมล์                         | varchar   | 255            |           |
| department_id          | ลำดับสาขา                      | int       | 5              |           |
| section_id             | ลำดับหน่วยงาน                  | Int       | 5              |           |
| position_id            | ลำดับตำแหน่ง                   | int       | 5              |           |
| commence date          | วันที่สมัครงาน                 | Date/time |                |           |
| probation date         | วันที่ผ่านโปร                  | Date/time |                |           |
| username               | ชื่อ                           | varchar   | 255            |           |
| passwd                 | รหัสผ่าน                       | varchar   | 255            |           |
| last login time        | เวลาเข้าสู่ระบบล่าสุด          | Date/time |                |           |
| force change pwd       | ประวัติการเปลี่ยนรหัสผ่าน      | varchar   | 255            |           |
| active_status          | สถานะ                          | bool      |                |           |
| kf company id          | ลำดับที่แผนก                   | Int       | 5              |           |
| nick name th           | ชื่อเล่นภาษาไทย                | varchar   | 10             |           |
| nick name en           | ชื่อเล่นภาษาอังกฤษ             | varchar   | 10             |           |

**ตารางที่ 3-29** พจนานุกรมข้อมูลประวัติพนักงาน (ต่อ)

| extension no | ลำดับส่วนขยาย | int       | 10  |  |
|--------------|---------------|-----------|-----|--|
| mobile no    | เบอร์โทร      | int       | 10  |  |
| birthday     | วันเกิด       | varchar   | 255 |  |
| created date | วันที่สร้าง   | Date/time |     |  |
| created by   | ชื่อคนสร้าง   | varchar   | 255 |  |

**ตารางที่ 3-30** พจนานุกรมข้อมูลรายชื่อสาขา

| ชื่อตาราง              | MS DEPARTMENT                |           |         |      |
|------------------------|------------------------------|-----------|---------|------|
| คำอธิบาย               | ้สำหรับเก็บข้อมูลรายชื่อสาขา |           |         |      |
| ตารางอื่นที่เกี่ยวข้อง |                              |           |         |      |
| ชื่อฟิลด์              | ความหมาย                     | ชนิด      | ความยาว | คีย์ |
| department id          | ิลำดับที่สาขา                | Int       | 5       | PK   |
| department name thai   | ชื่อสาขาภาษาไทย              | Varchar   | 255     |      |
| department name eng    | ชื่อสาขาภาษาอังกฤษ           | Varchar   | 255     |      |
| active_status          | สถานะ                        | Bool      |         |      |
| created date           | วันที่สร้างข้อมูล            | Date/Time |         |      |
| created by             | แก้ไขข้อมูลโดย               | varchar   | 255     |      |
| updated date           | วันที่การแก้ไข               | Date/Time |         |      |
| updated by             | แก้ไขข้อมูลโดย               | varchar   | 255     |      |
| staff id head          | ลำดับที่หัวหน้า              | Int       | 5       |      |
| department abb         | เพิ่มสาขา                    | Varchar   |         |      |

**ตารางที่ 3-31** พจนานุกรมข้อมูลรายชื่อหน่วยงาน

| ชื่อตาราง              | MS SECTION                      |           |         |           |
|------------------------|---------------------------------|-----------|---------|-----------|
| คำอธิบาย               | สำหรับเก็บข้อมูลรายชื่อหน่วยงาน |           |         |           |
| ตารางอื่นที่เกี่ยวข้อง |                                 |           |         |           |
| ชื่อฟิลด์              | ความหมาย                        | ชนิด      | ความยาว | คีย์      |
| section id             | ีลำดับที่หน่วยงาน               | int       | 5       | PK        |
| section name thai      | ชื่อหน่วยงานภาษาไทย             | varchar   | 255     |           |
| section_name_eng       | ชื่อหน่วยงานภาษาอังกฤษ          | varchar   | 255     |           |
| section abb            | หน่วยงานเพิ่ม                   | varchar   | 255     |           |
| active status          | สถานะ                           | bool      |         |           |
| created_date           | วันที่การแก้ไข                  | Date/Time |         |           |
| created by             | แก้ไขข้อมูลโดย                  | varchar   | 255     |           |
| updated_date           | วันที่การแก้ไข                  | Date/Time |         |           |
| updated by             | แก้ไขข้อมูลโดย                  | varchar   | 255     |           |
| section head staff id  | ลำหัวหน้าหน่วย                  | int       | 5       | <b>FK</b> |

**ตารางที่ 3-32** พจนานุกรมข้อมูลรายชื่อผู้อนุมัติ

| ชื่อตาราง              | MS_STAFF_APPROVAL                  |           |         |           |
|------------------------|------------------------------------|-----------|---------|-----------|
| คำอธิบาย               | ้สำหรับเก็บข้อมูลรายชื่อผู้อนุมัติ |           |         |           |
| ตารางอื่นที่เกี่ยวข้อง |                                    |           |         |           |
| ชื่อฟิลด์              | ความหมาย                           | ชนิด      | ความยาว | คีย์      |
| staff_approval_id      | ลำดับที่ผู้อนุมัติ                 | Int       | 5       | PK        |
| staff id               | ลำดับที่พนักงาน                    | Int       | 5       | <b>FK</b> |
| ot_approval1           | ผู้อนุมัติ1ขอโอที                  | bool      |         |           |
| ot approval2           | ผู้อนุมัติ2ขอโอที                  | bool      |         |           |
| wt approval1           | ผู้อนุมัติ1เปลี่ยนเวลาทำงาน        | bool      |         |           |
| wt approval2           | ผู้อนุมัติ2เปลี่ยนเวลาทำงาน        | bool      |         |           |
| wt approval3           | ผู้อนุมัติ3เปลี่ยนเวลาทำงาน        | bool      |         |           |
| created date           | วันที่การแก้ไข                     | Date/Time |         |           |
| created_by             | แก้ไขข้อมูลโดย                     | varchar   | 255     |           |
| updated date           | วันที่การแก้ไข                     | Date/Time |         |           |
| updated by             | แก้ไขข้อมูลโดย                     | varchar   | 255     |           |

**ตารางที่ 3-33** พจนานุกรมข้อมูลโทเคนการลา

| ชื่อตาราง              | TB LEAVE_TOKEN                  |           |         |      |
|------------------------|---------------------------------|-----------|---------|------|
| คำอธิบาย               | ์<br>สำหรับเก็บข้อมูลโทเคนการลา |           |         |      |
| ตารางอื่นที่เกี่ยวข้อง |                                 |           |         |      |
| ชื่อฟิลด์              | ความหมาย                        | ชนิด      | ความยาว | คีย์ |
| leave token id         | ลำดับที่โทเคน                   | int       | 5       | PK   |
| leave id               | ลำดับที่ใบลา                    | int       | 5       | FK   |
| token                  | โทเคน                           | varchar   | 255     |      |
| approval_staff_id      | ้ลำดับที่ของผู้อนุมัติ          | int       | 5       |      |
| approval time          | เวลาการอนุมัติ                  | Date/Time |         |      |
| created date           | วันที่การแก้ไข                  | Date/Time |         |      |
| created by             | แก้ไขข้อมูลโดย                  | varchar   | 255     |      |
| updated date           | วันที่การแก้ไข                  | Date/Time |         |      |
| updated by             | แก้ไขข้อมูลโดย                  | varchar   | 255     |      |

**ตารางที่ 3-34** พจนานุกรมข้อมูลลายนิ้วมือพนักงาน

| ชื่อตาราง              | MS STAFF TIME FINGER                   |           |         |           |
|------------------------|----------------------------------------|-----------|---------|-----------|
| คำอธิบาย               | ์<br>สำหรับเก็บข้อมูลลายนิ้วมือพนักงาน |           |         |           |
| ตารางอื่นที่เกี่ยวข้อง |                                        |           |         |           |
| ชื่อฟิลด์              | ความหมาย                               | ชนิด      | ความยาว | คีย์      |
| staff time finger id   | ลำดับที่ลายนิ้วมือ                     | int       | 5       | PK        |
| section id             | รหัสหน่วยงาน                           | int       | 5       | <b>FK</b> |
| staff id               | รหัสพนักงาน                            | int       | 5       | <b>FK</b> |
| user enroll number     | ระดับการเข้าถึงระบบ                    | int       | 5       |           |
| created date           | วันที่สร้าง                            | Date/Time |         |           |
| created by             | สร้างโดย                               | varchar   | 255     |           |
| updated date           | วันที่การแก้ไข                         | Date/Time |         |           |
| updated by             | แก้ไขข้อมูลโดย                         | varchar   | 255     |           |

3.3.2 การออกแบบหน้าจอระบบ (System And Report Design)

กรอบแสดงเรื่องราว (storyboard) หมายถึง การเตรียมการนำเสนอข้อความ และภาพใน รูปของมัลติมีเดียลงในกระดาษ เพื่อให้การนำเสนอข้อความ และสื่อมัลติมีเดียเป็นไปอย่างเหมาะสม บนหน้าจอคอมพิวเตอร์ต่อไป ขณะที่ผังงานได้นำเสนอลำดับ และขั้นตอนของการตัดสินใจ ในรูปแบบ แผนภาพเล่าเรื่องที่ใช้แสดงรายละเอียดของการออกแบบระบบคำคำนวณภาระงานนอกเวลาและ เปลี่ยนแปลงเวลาเข้างาน

โดยระบบคำคำนวณภาระงานนอกเวลาและเปลี่ยนแปลงเวลาเข้างาน ที่จัดทำขึ้น ผู้ออกแบบได้ออกแบบตัวอย่างหน้าจอของระบบทั้งหมด 6 หน้าจอ มีดังนี้

3.3.2.1 แผนภาพสตอรี่บอร์ดหน้า Login

3.3.2.2 แผนภาพสตอรี่บอร์ดหน้าคำขอ OT

3.3.2.3 แผนภาพสตอรี่บอร์ดหน้าอนุมัติ OT

3.3.2.4 แผนภาพสตอรี่บอร์ดหน้าขอเปลี่ยนแปลงวัน/เวลาทำงาน

3.3.2.5 แผนภาพสตอรี่บอร์ดหน้าอนุมัติคำขอเปลี่ยนแปลงวัน/เวลาทำงาน

3.3.2.6 แผนภาพสตอรี่บอร์ดหน้ารายงานสรุปวัน/เวลาทำงาน

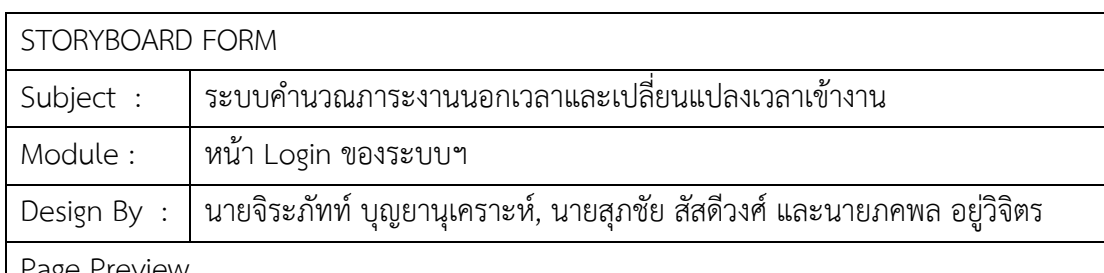

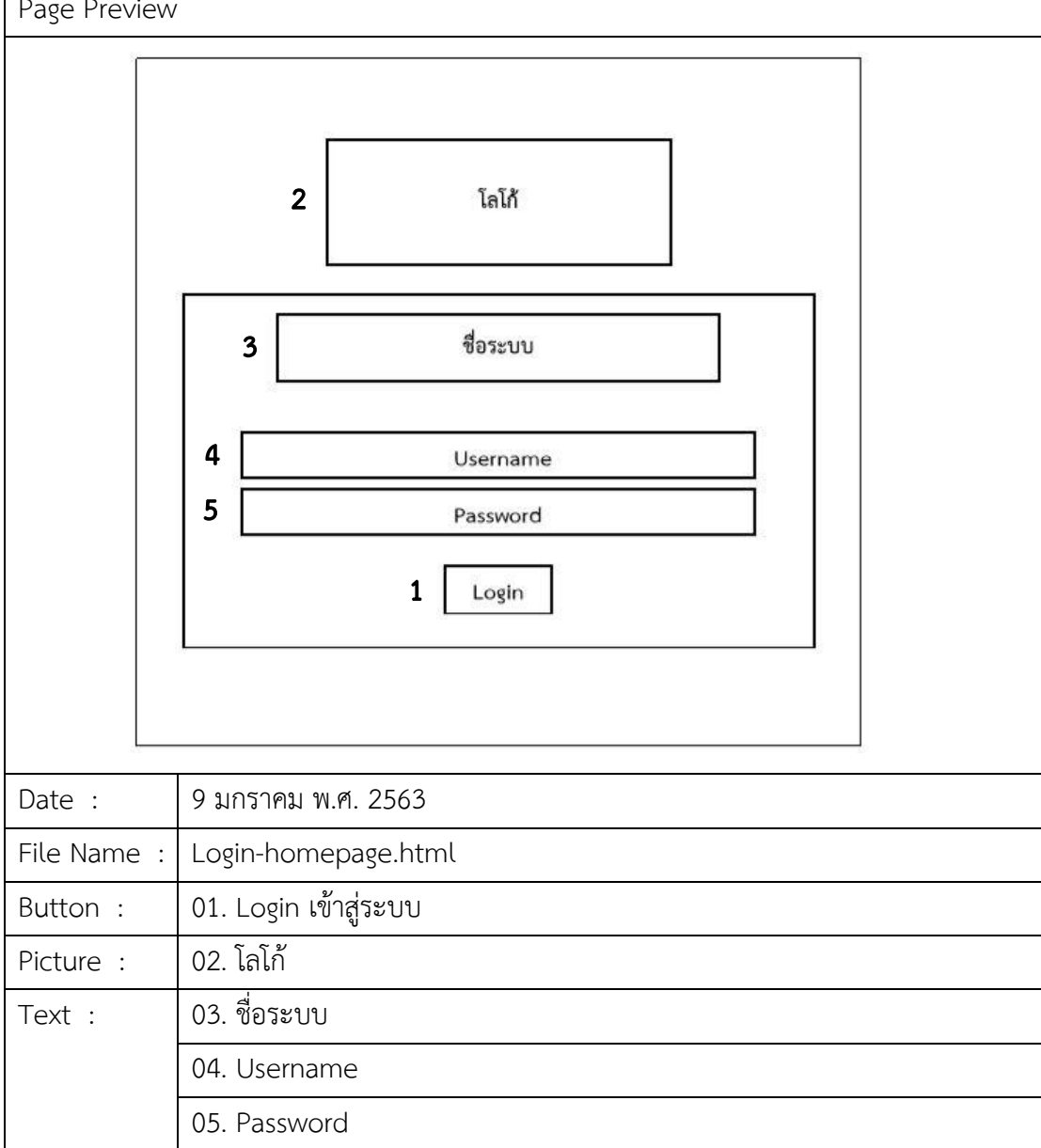

**ภาพที่ 3-12** แผนภาพสตอรี่บอร์ดหน้าแรก

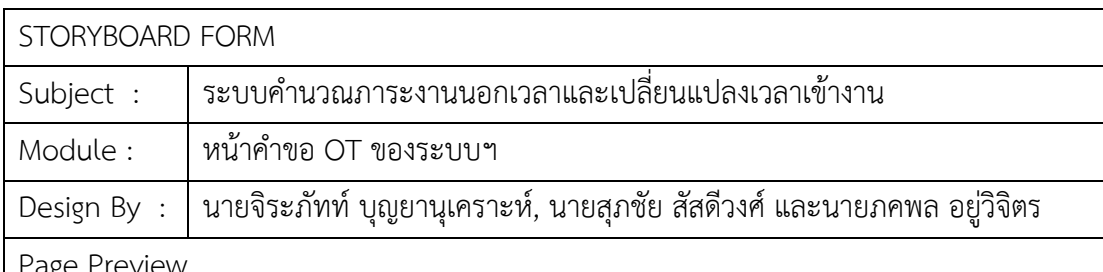

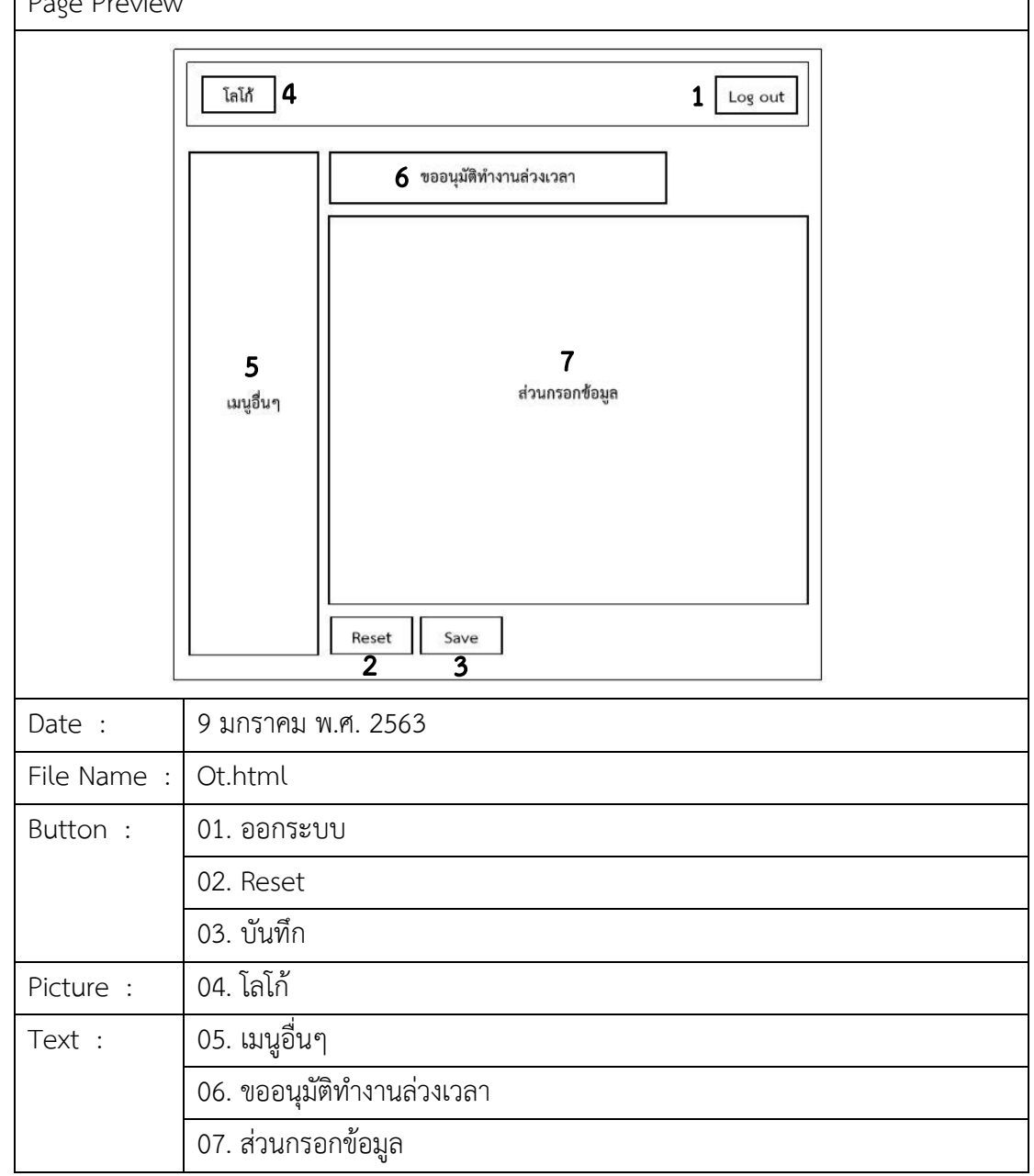

**ภาพที่ 3-13** แผนภาพสตอรี่บอร์ดหน้าคำขอ OT

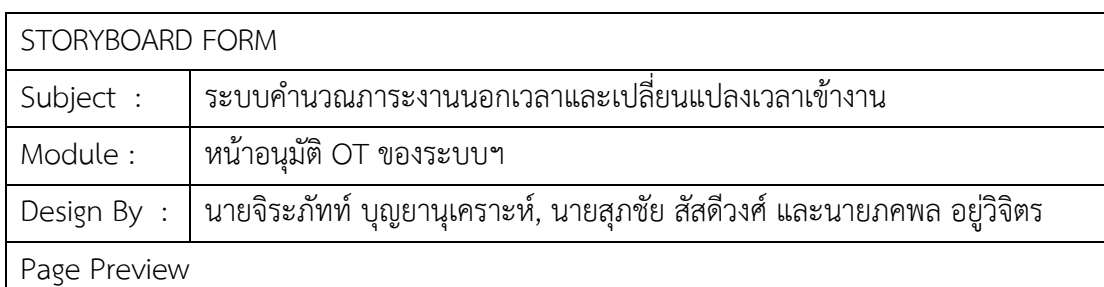

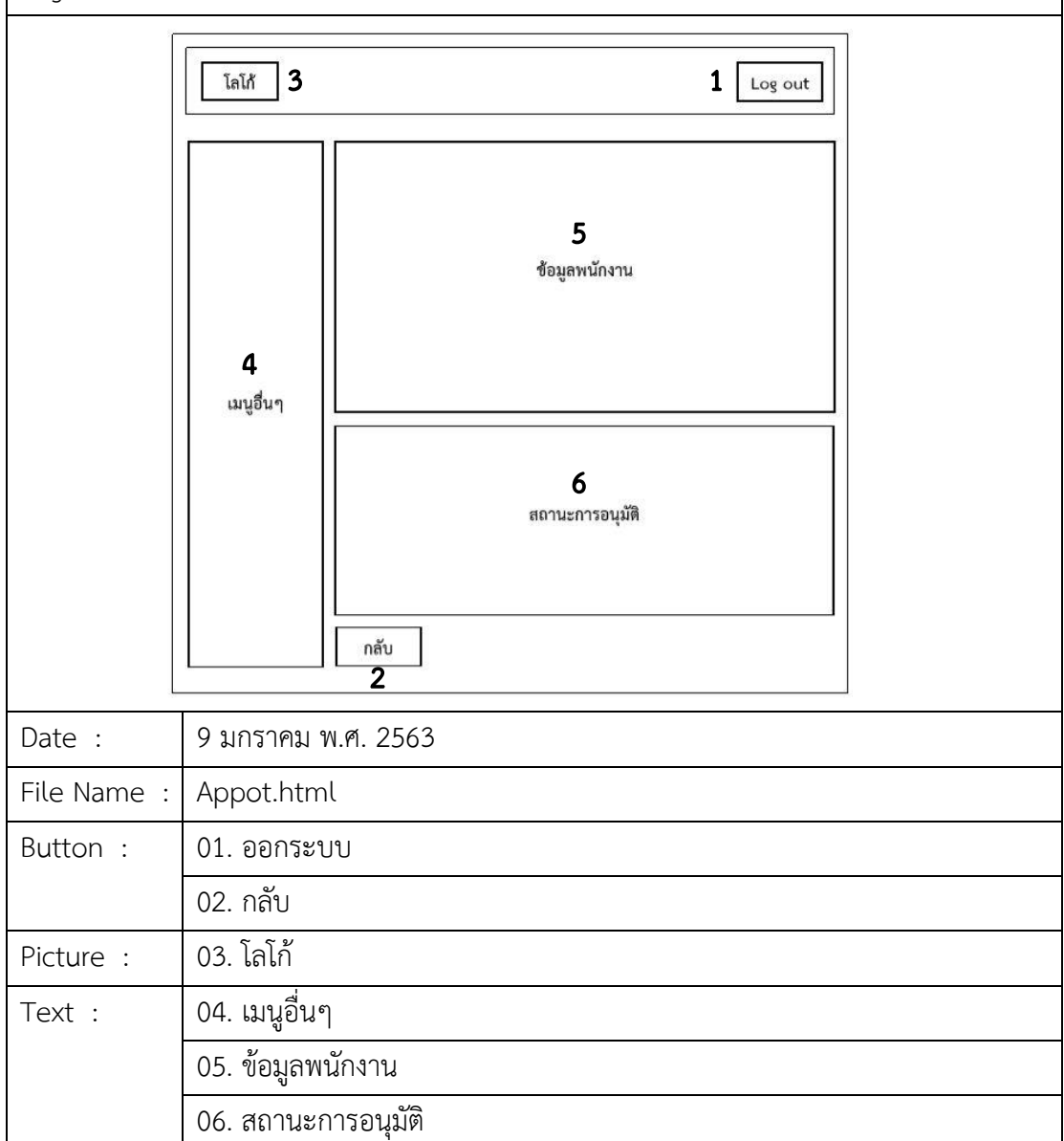

**ภาพที่ 3-14** แผนภาพสตอรี่บอร์ดหน้าอนุมัติ OT

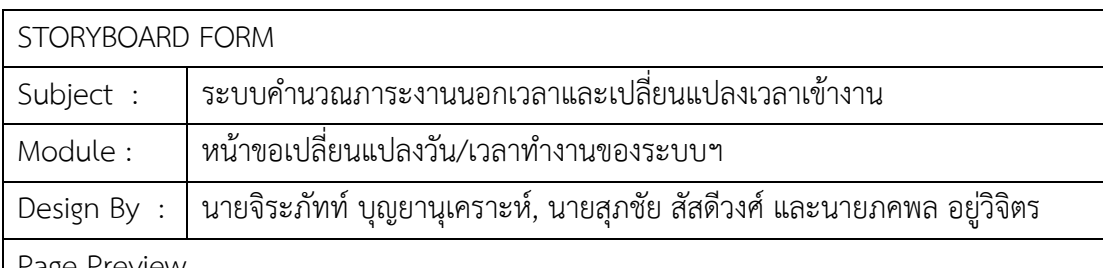

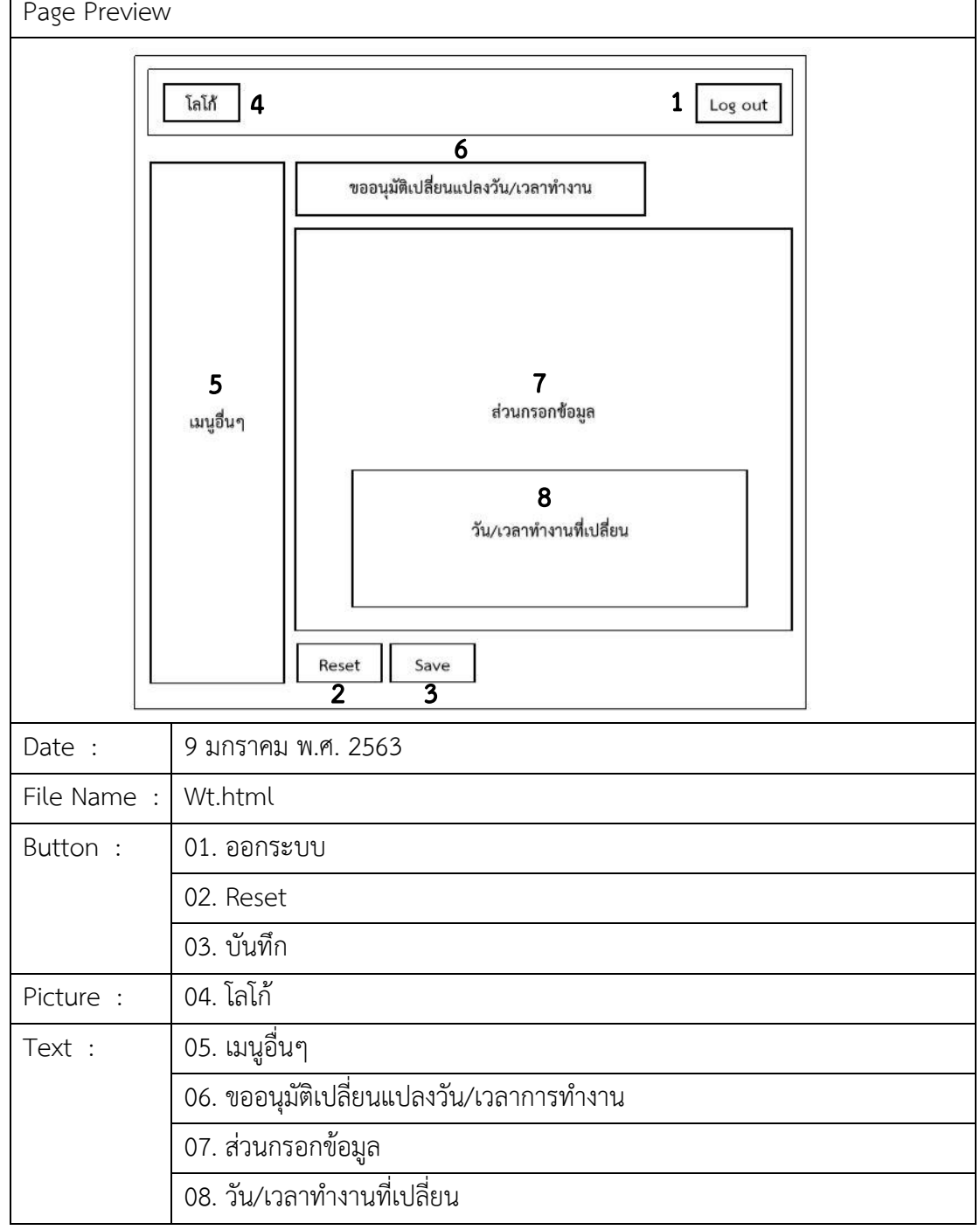

**ภาพที่ 3-15** แผนภาพสตอรี่บอร์ดหน้าขอเปลี่ยนแปลงวัน/เวลาทำงาน

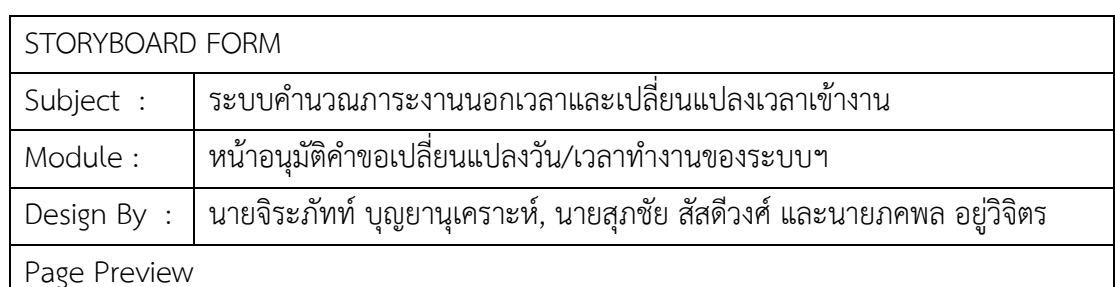

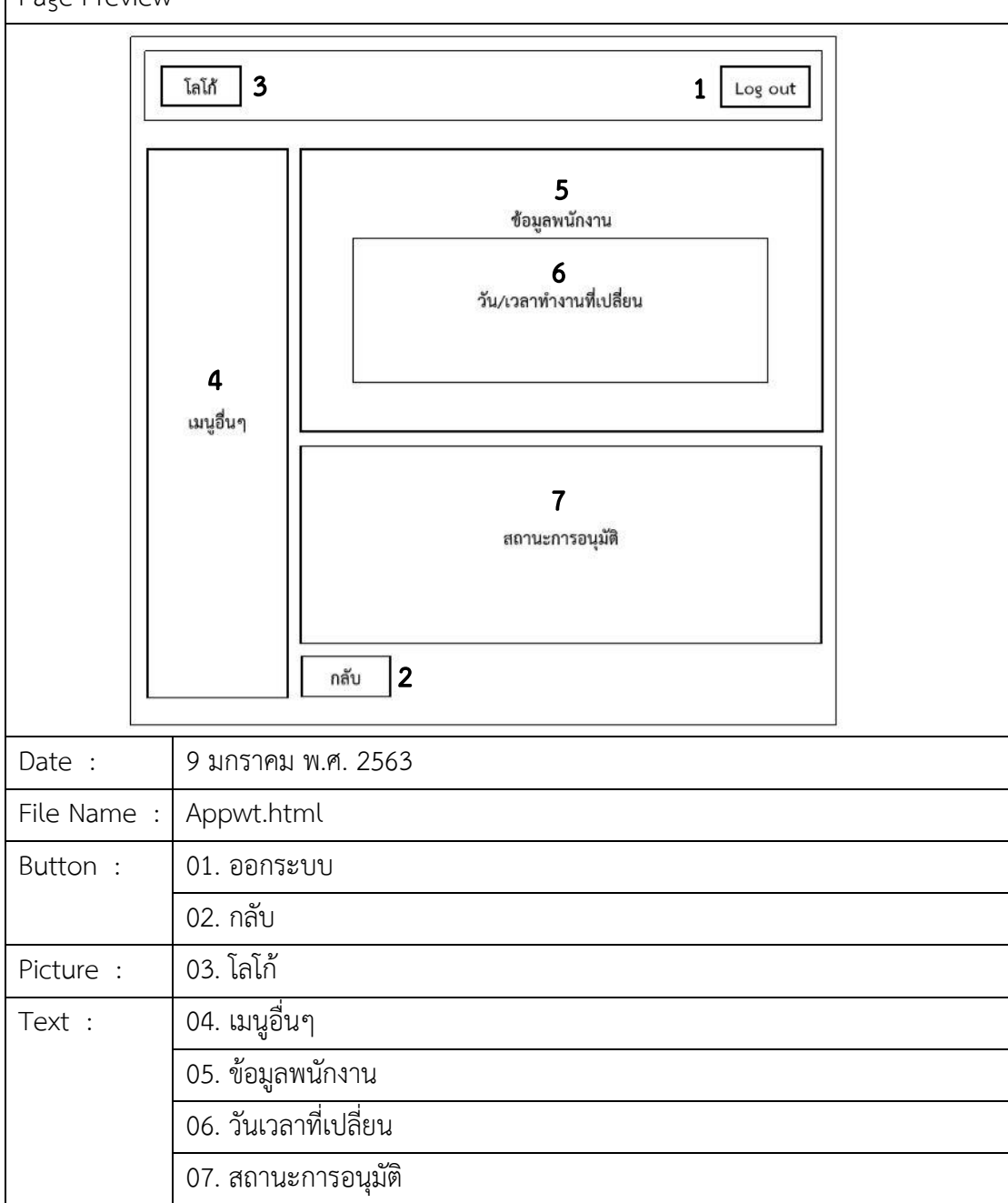

**ภาพที่ 3-16** แผนภาพสตอรี่บอร์ดหน้าอนุมัติคำขอเปลี่ยนแปลงวัน/เวลาทำงาน

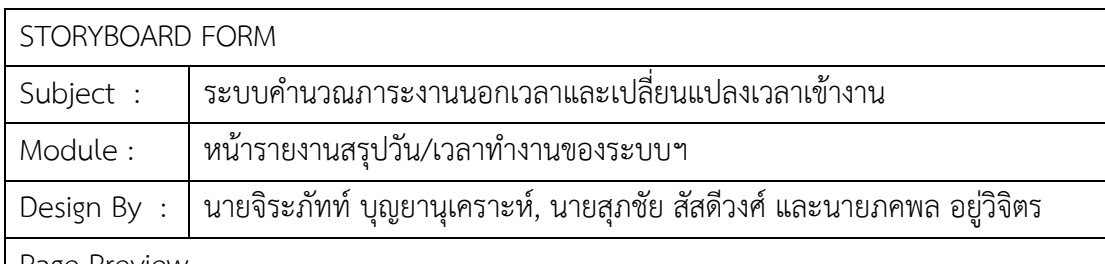

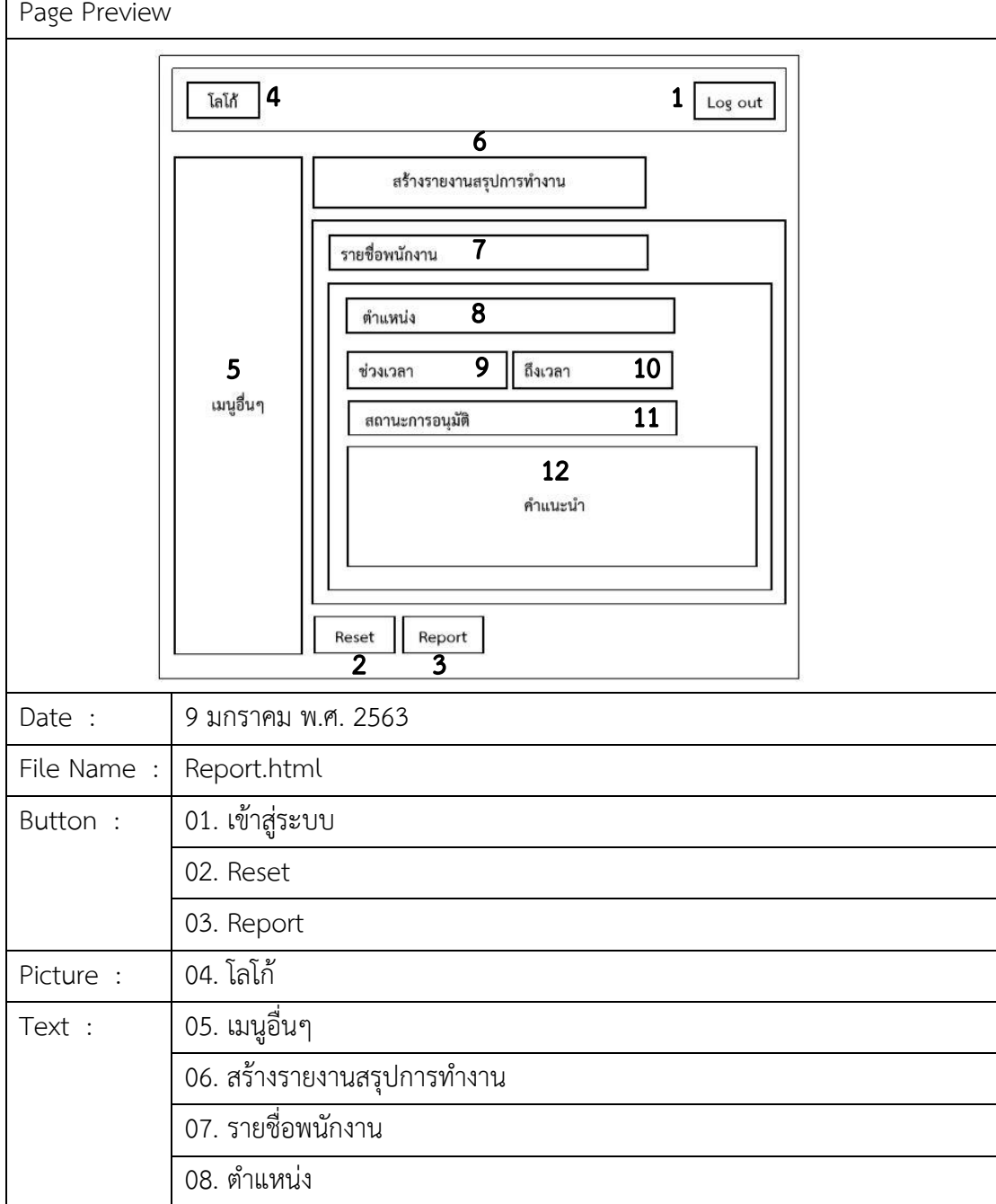

**ภาพที่ 3-17** แผนภาพสตอรี่บอร์ดหน้ารายงานสรุปวัน/เวลาทำงาน